# **UNIVERSIDAD NACIONAL DE INGENIERÍA**

# **FACULTAD DE INGENIERÍA ELÉCTRICA Y ELECTRÓNICA**

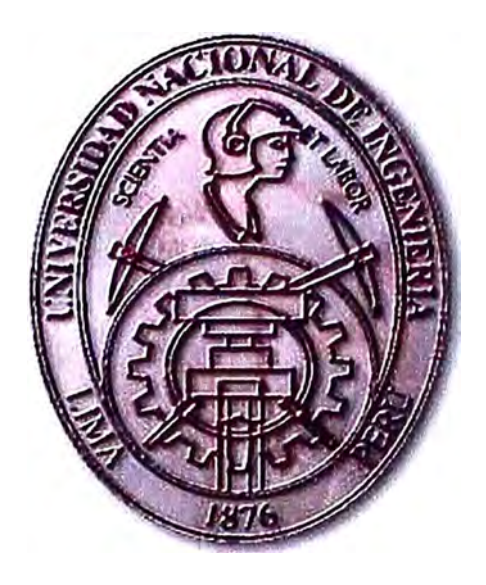

DISEÑO DE UN SISTEMA DE CONTROL OPTIMO PARA UN PENDULO INVERTIDO ROTANTE

### **INFORME DE SUFICIENCIA**

PARA OPTAR EL TÍTULO PROFESIONAL DE:

### **INGENIERO ELECTRONICO**

### **PRESENTADO POR:**

### **RUSSELL CORDOVA RUIZ**

**PROMOCIÓN 1985-2** 

**LIMA-PERÚ 2006** 

## **DISEÑO DE UN SISTEMA DE CONTROL OPTIMO PARA UN PENDULO INVERTIDO ROTANTE**

*Dedico este trabajo a: Mi inolvidable madre, mi padre, inspiración plena de lucha y sacrifico, Mis Hermanos, por el apoyo incondicional en mi carrera, y mis sobrinos esperanza de superación.* 

#### **SUMARIO**

Este informe consta de cinco capítulos **y** un apéndice. En el Capítulo I planteamos la formulación del problema **y** las especificaciones del funcionamiento del sistema a controlar.

En el Capitulo II modelamos matemáticamente el sistema, utilizando las ecuaciones de Lagrange-Euler, se diseña el modelo matemático de un motor de corriente continua, asimismo se diseña el modelo del sistema en Espacio de Estado, linealizamos luego alrededor del punto donde queremos controlarlo **y** a partir de ciertas consideraciones, obtenemos el simplificado, realizamos las simulaciones, de la Respuesta del Proceso en Lazo abierto con el Software Matlab, en el Capítulo III hacemos el modelo discreto del sistema, así como la simulación de la Respuesta del modelo Discreto en Lazo Abierto.

En el Capítulo IV hacemos la introducción al Control Optimo Cuadrático en tiempo discreto, diseñamos un observador de estados para estimar aquellas variables que no podemos medir, desde luego se podrá diseñar observadores de estado si se satisfacen las condiciones de observabilidad.

En el Capítulo V hacemos una propuesta de implementación del sistema de control, tanto de Hardware como de Software, describiremos también las conclusiones y recomendaciones del trabajo. En el Apéndice detallaremos los diferentes programas en Matlab utilizados.

### **ÍNDICE**

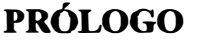

## **CAPÍTULOI**

### **FORMULACION DEL PROBLEMA**

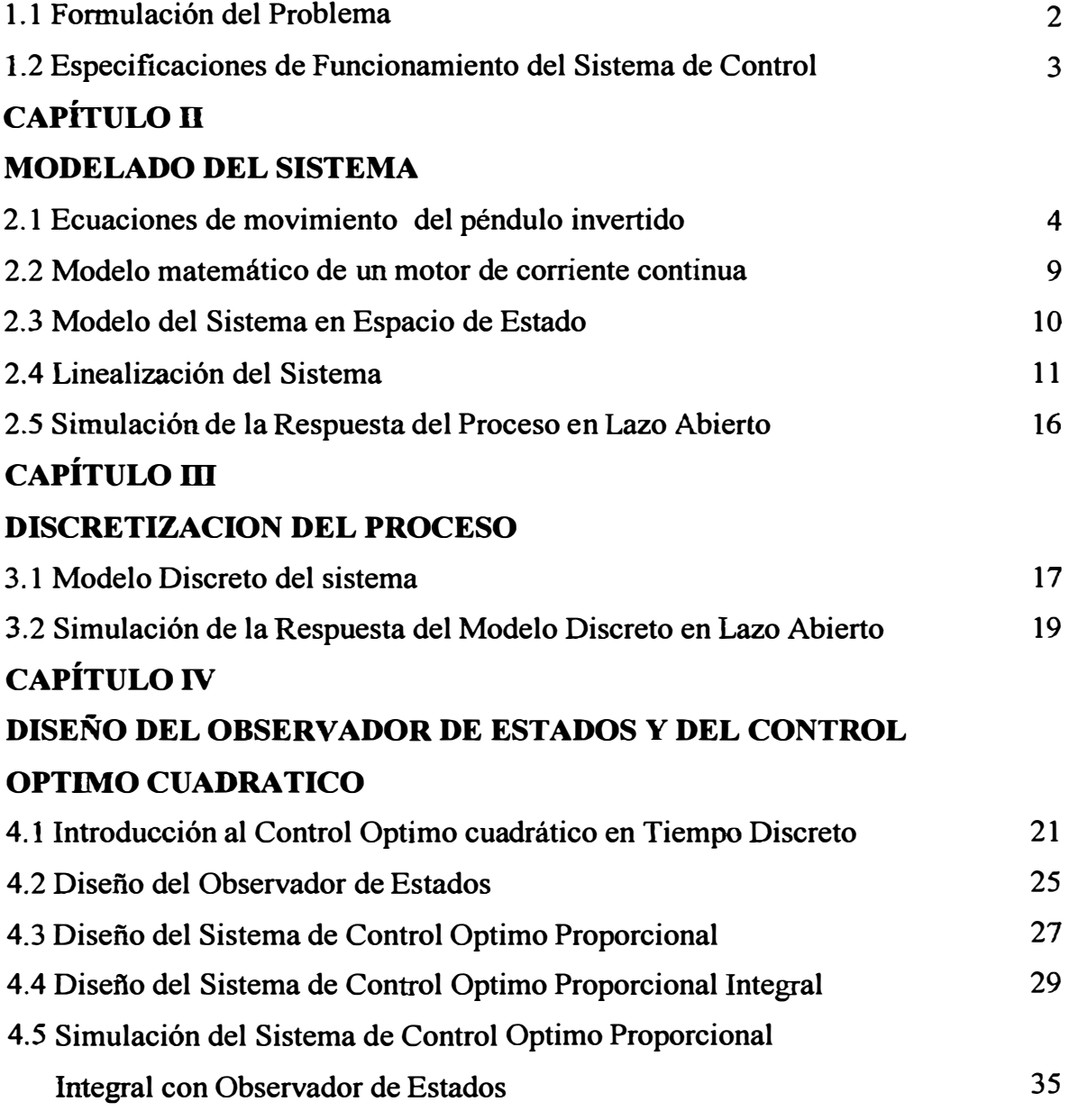

## **CAPÍTULO V**

### **PROPUESTA DE IMPLEMENTACION**

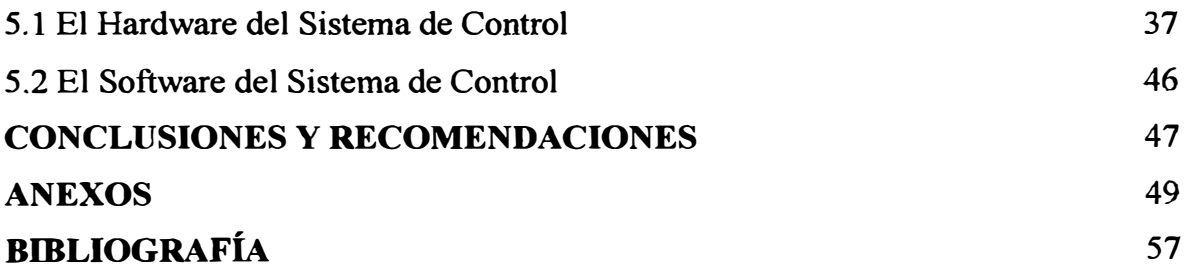

### **PRÓLOGO**

**Este informe sintetiza el diseño de un sistema de control óptimo de un péndulo invertido rotante, usando para efectos de simulación MA TLAB. Se usa como actuador un servomotor de corriente continua, cuyo encoder incremental permite sensar el ángulo del brazo rotatorio y un sensor magnético resistivo para el control del ángulo del péndulo.** 

**Conocido el sistema fisico, lo modelamos matemáticamente, utilizando las ecuaciones de Lagrange-Euler.** 

**Una vez obtenido el modelo, procedemos al diseño del Control Optimo Proporcional Integral con Observador de Estados. El diseño de un observador de estados es útil para estimar aquellas variables que no podemos medir. Una vez diseñado el observador, las variables estimadas son tomadas por el controlador, obteniéndose el desempeño deseado, el cual es mantener el péndulo en posición vertical.** 

**Se demostrará que el uso del Controlador Optimo Proporcional Integral es de alto rendimiento. y precisión, según se puede observar en los resultados gráficos de la simulación, cuyos programas se adjuntan en el Apéndice.** 

### **CAPITULOI FORMULACION DEL PROBLEMA**

### **1.1 Formulación del Problema**

El péndulo invertido rotante consiste en un brazo giratorio horizontal, el cual posee en su extremo una barra vertical la cual gira libremente alrededor de un eje paralelo al brazo, como podemos apreciar en la Figura 1.1

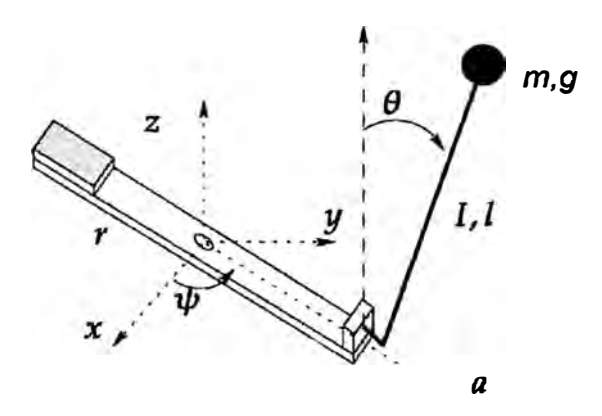

**Fig. 1.1** Diagrama del péndulo invertido rotante.

Dado que nuestra Universidad no cuenta con un *Péndulo Invertido Rotante,* por su alto costo, nos propusimos en principio, hacer el diseño del sistema de control y la correspondiente simulación; para que en posteriores trabajos se logre su implementación. El problema principal a resolver es mantener la barra del péndulo posición vertical, mediante la aplicación de una fuerza en el brazo. Este proceso se ve intuitivamente a través del ejemplo de tratar de mantener una escoba en forma vertical con una mano. El problema secundario a resolver, es controlar el brazo en una posición determinada. Estos objetivos desde el punto de vista de la simulación, serán alcanzados mediante el uso de Matlab, como herramienta auxiliar de diseño.

#### **1.2 Especificacioney de Funcionamiento del Sistema de control**

El objetivo que vamos a tener en cuenta a la hora del diseño del controlador es minimizar el error de seguimiento a una referencia *r* y garantizar que cuando la referencia es constante, el error en el régimen permanente es nulo: Dado que nuestro actuador es un motor de corriente continua, necesitamos que la acción de control se mantenga acotada. Suponiendo que la planta tiene incertidumbre en los parámetros del sistema, consideraremos los siguientes parámetros nominales

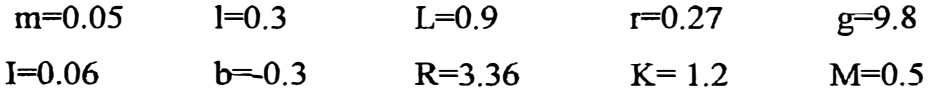

El sistema de control debe tener una respuesta rápida, que permita lograr el objetivo propuesto, por lo que el tiempo de asentamiento debe ser  $t_s \leq 5seg$ .

### **CAPITULOII MODELADO DEL PROCESO**

**El modelado es el primer paso en el diseño de un lazo de control. Cuanto mayor es el conocimiento del proceso, mejores son los resultados que obtendremos, ya que el diseño del control será basado en el modelo. Para conocer la dinámica del sistema, podemos deducir su comportamiento a partir de las leyes fisicas que lo rigen, tales como: eléctricas, mecánicas, térmicas, etc. o utilizar técnicas de** *identificación de sistemas,* **que tiene que ver con el problema de construir el modelo matemático de sistemas dinámicos a partir de la observación de entradas y salidas del sistema (6).** 

**En este capítulo detallaremos la obtención del modelo matemático del péndulo invertido rotante a partir de las leyes fisicas que lo gobiernan. Para obtener el modelo matemático utilizamos las ecuaciones de Lagrange-Euler, que proporcionan dos ecuaciones diferenciales ordinarias de segundo orden no lineales, las que escribimos como cuatro funciones diferenciales de primer orden no lineales ( ecuaciones de estado). Como el modelo obtenido es no lineal, linealizamos el sistema alrededor del punto de operación (equilibrio del sistema).** 

### **2.1 Ecuaciones de movimiento del péndulo invertido**

**Una de las formas más eficientes para encontrar las ecuaciones de movimiento de un sistema robótico es aplicando las ecuaciones de Lagrange-Euler. En primer lugar calculamos el** *Lagrangiano,* **que es la energía cinética menos la energía potencial del sistema, para ello utilizaremos el diagrama simplificado de la Figura 2.1. Las ecuaciones que describen el movimiento las encontramos calculando algunas derivadas del Lagrangiano e igualándolas a la fuerza aplicada (fricción y torque del motor).** 

### **2.1.1. Ecuaciones específicas de movimiento del péndulo invertido rotante**

Para escribir las ecuaciones de Lagrange-Euler, necesitamos calcular derivadas parciales del Lagrangiano, donde definimos el Lagrangiano  $\ell$ como

$$
\ell(q(t), \dot{q}(t)) = E_{\text{cin}} - E_{\text{pot}} \tag{2.1}
$$

Con:

$$
q(t) = \begin{bmatrix} \theta(t) \\ \psi(t) \end{bmatrix} \qquad \text{y} \qquad q(t) = \begin{bmatrix} \theta(t) \\ \psi(t) \end{bmatrix} \tag{2.2}
$$

Las ecuaciones de Lagrange - Euler en notación vectorial están definidas como

$$
\frac{d}{dt}\left(\frac{\partial \ell}{\partial \mathbf{q}}\right) - \frac{\partial \ell}{\partial q} = f,\tag{2.3}
$$

donde  $f$  es cualquier momento aplicado al sistema, por ejemplo el torque de un motor o fricción. La ecuación (2.3) es simplemente una forma diferente del Principio de D' Alambert o de las ecuaciones de movimiento de Newton.

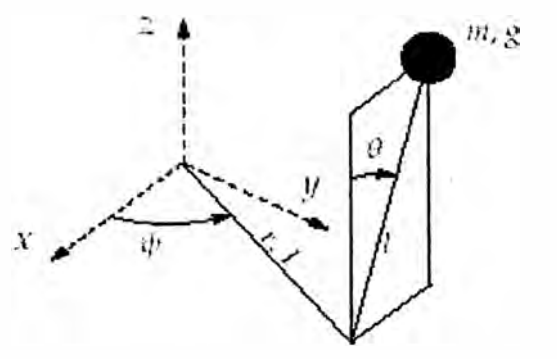

- $\theta$ : Angulo entre el péndulo y la vertical
- � Ángulo de giro del brazo
- $m$ : Masa del péndulo
- *l*  Longitud del brazo
- $I$ : Inercia del brazo
- *r :* Radio de giro del brazo
- *g:* gravedad

**Fig. 2.1** Esquema del péndulo invertido rotatorio

#### **Energía potencial del péndulo invertido**

La energía potencial es almacenada en el péndulo invertido y depende de la elevación de centro de masa *m* , suponiendo que el brazo del péndulo no tiene masa. Por lo que resulta

$$
E_{\rho o t} = mgl \cos \theta \tag{2.4}
$$

### **Energía cinética del péndulo invertido**

Para calcular la energía cinética consideramos los dos cuerpos como si estuvieran aislados. Calculamos la energía cinética de cada uno de ellos y tomamos como energía cinética total la resultante entre ambas.

**Brazo giratorio:** La energía cinética del brazo giratorio es:

$$
E_{\text{cini}} = \frac{1}{2}I\psi^2\tag{2.5}
$$

siendo  $\psi$  la velocidad angular del brazo.

**Centro de masa del péndulo:** Para calcular la energía cinética total absoluta del centro de masa del péndulo, debemos considerar ambos movimientos, en dirección vertical y horizontal.

A la componente horizontal de la velocidad del centro de masa contribuye la rotación del brazo, es decir:

$$
v_{m,h} = r\psi + l\theta \cos\theta,
$$

con  $\theta$  la velocidad angular del péndulo.

La componente vertical de la velocidad es:

$$
v_{m\nu} = l\theta \sin \theta
$$

Resultando así el valor absoluto de la velocidad, como la suma del cuadrado de ambos componentes:

$$
v^{2} = v_{m,h}^{2} + v_{m,v}^{2} = l^{2} \dot{\theta}^{2} + r^{2} \dot{\psi}^{2} + 2rl \cos \theta \dot{\theta} \dot{\psi}, \qquad (2.6)
$$

**de donde la energía cinética total debido al péndulo resulta**

$$
E_{\text{cin2}} = \frac{1}{2}mv^2 = \frac{1}{2}ml^2\theta^2 + \frac{1}{2}r^2m\psi^2 + rlm\theta\psi\cos\theta
$$

**Reemplazando en la ecuación del Lagrangario, ecuación (2.1 ), la energía potencial (2.4)** y **la energía cinética total (swna de (2.5)** y **(2.6)), obtenemos:** 

$$
\ell(q(t), q(t)) = \frac{1}{2} \left[ I \psi^2 + ml \theta^2 + r^2 m \psi^2 + 2rlm \theta \psi \cos \theta \right] - mgl \cos \theta,
$$

**que podemos escribir en forma matricial como**

$$
\ell(q(t), q(t)) = \frac{1}{2} [\theta \psi] \begin{bmatrix} ml^2 & mrl \cos \theta \\ mrl \cos \theta & l + mr^2 \end{bmatrix} \begin{bmatrix} \theta \\ \psi \end{bmatrix} - mgl \cos \theta
$$

**donde la matriz M(q)se llama matriz de masa generalizada** y **q** y **qvienen dadas por (2.2). Si derivamos el Lagrangiano respecto de q, y luego respecto de q , tenemos que:** 

$$
\frac{\partial \ell}{\partial q} = M(q)q
$$
 ( dado que la matrix M es simétrica) y  
\n
$$
\frac{\partial \ell}{\partial q} = \frac{1}{2}q^T \frac{\partial M(q)}{\partial q}q - \frac{\partial E_{pot}}{\partial q}
$$

**Si ahora derivamos la derivada del Lagrangiano respecto de** *t,* **utilizando la regla del producto, obtenemos:**

$$
\frac{d}{dt}\left(\frac{\partial \ell}{\partial \dot{q}}\right) = M(q)\ddot{q} + \left(\frac{d}{dt}(M(q))\right)q
$$

**Notemos que:** 

$$
\left(\frac{d}{dt}(M(q))\right)q \equiv q^T \frac{\partial M(q)}{\partial q}q
$$

Luego la ecuación de Lagrange- Euler (2.3) con los resultados obtenidos.

$$
\underbrace{M(q)q}_{1} + \underbrace{\frac{1}{2}q^{T}\frac{\partial M(q)}{\partial q}q}_{2} + \underbrace{\frac{\partial E_{pot}}{\partial q}}_{3} = f \tag{2.7}
$$

donde cada uno de los términos de la ecuación anterior representa:

- 1. término referido la inercia de la masa
- 2. término de coriólis
- 3. término gravitacional
- 4. fuerzas o momentos externos aplicados

Despejando la derivada de mayor orden, en este caso  $\ddot{q}$ , de (2.7) tenemos;

$$
q = M^{-1}(q) \left[ -\frac{1}{2} q^T \frac{\partial M(q)}{\partial q} q - \frac{\partial E_{pot}}{\partial q} + f \right]
$$
  

$$
= M^{-1}(q) \left[ -\frac{1}{2} \left( \frac{d}{dt} M(q) \right) q - \frac{\partial E_{pot}}{\partial q} + f \right]
$$
(2.8)

Notemos que det.  $M \neq 0$ , por lo que matriz *M* es invertible.

Escribimos la ecuación (2.8) reemplazando a *M* a q y *q* por la matriz y los vectores correspondientes, quedando:

$$
\begin{bmatrix} \ddot{\theta} \\ \dot{\psi} \end{bmatrix} = \begin{bmatrix} ml^2 & mrl \cos \theta \\ - mrl \cos \theta & l + mr^2 \end{bmatrix}.
$$
\n
$$
\begin{bmatrix} -\frac{1}{2} \begin{bmatrix} 0 & -nrl \sin \theta \dot{\theta} \\ - mrl \sin \theta \dot{\theta} & 0 \end{bmatrix} \begin{bmatrix} \dot{\theta} \\ \dot{\psi} \end{bmatrix} - \begin{bmatrix} -mgl \sin \theta \\ 0 \end{bmatrix} + \begin{bmatrix} f_{\theta} \\ f_{\psi} \end{bmatrix} \end{bmatrix}
$$
\n(2.9)

donde  $f_{\theta}$  es la fuerza de rozamiento de péndulo y  $f_{\psi} = \tau$  es el torque aportado por el motor la entrada del sistema. Dado que no vamos a controlar el péndulo con el torque del motor sino con la tensión, necesitamos una

ecuación que nos relacione el torque  $\tau$  con la tensión del motor  $u$ . Para esto calculamos el modelo matemático del motor de corriente continua.

#### **2.2 Modelo matemático de un motor de corriente continua**

Para calcular el modelo matemático del motor de corriente continua, planteamos las ecuaciones físicas del sistema. Para ello recurrimos a un diagrama del circuito eléctrico de armadura y al diagrama de cuerpo libre del rotor como mostramos en la Figura 2.2, donde se hace referencias a sus parámetros.

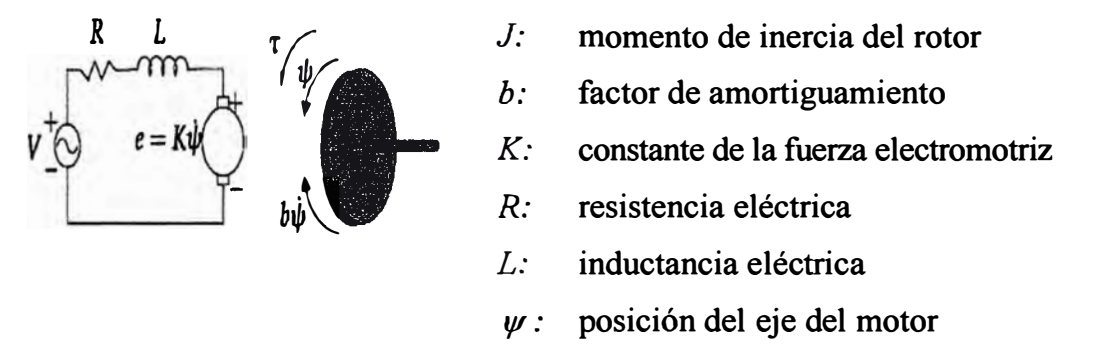

**Fig. 2.2** Diagrama de bloques de un motor de corriente continua

El torque del motor,  $\tau$ , está relacionado linealmente con la corriente de armadura i, por un factor *Kr.* La fuerza contra electromotriz (fcem), *e,* depende de la velocidad de giro como muestran las ecuaciones (2.10) y (2.11)

$$
\tau = K_T i
$$
\n
$$
e = K_e \psi
$$
\n(2.10)\n(2.11)

En el Sistema Internacional de medidas (SI), la constante de armadura,  $K_T$ y la constante del motor  $K_e$  son iguales, por lo que  $K_T = K_e = K$ 

De la figura 2.2, podemos escribir las ecuaciones basadas en las leyes de Newton, (2.12), y en la leyes de Kirchhoff, (2.13)

$$
J\psi + b\psi = Ki
$$
  
\n
$$
Li + Ri = v - K\psi
$$
 (2.12)

Dado que  $J,b$  y  $L$  toman valores muy pequeños, podemos despreciarlos y así obtenemos el modelo simple aproximado:

$$
\tau(t) = \frac{K}{R} \nu(t) - \frac{K^2}{R} \psi(t)
$$
\n(2.14)

#### **2.3 Modelo del Sistema en Espacio de Estado**

Nos encontramos frente a un sistema que puede ser descrito por un número finito de ecuaciones diferenciales ordinarias, (2.9) y (2.14). En esta sección representaremos las ecuaciones en una forma compacta por la ecuación diferencial vectorial de primer grado ( ecuaciones de estado), que en sistemas continuos es de la forma:

$$
\dot{x} = f(x, u), \tag{2.15}
$$

donde *x* es el vector de *variables de estado* y *u* es el vector de *entradas de control.* 

Para escribir nuestro sistema como (2.15), elegimos como variables de estado a  $x_1 = \theta, x_2 = \psi, x_3 = \dot{\theta} y x_4 = \dot{\psi}$ , de donde(2.9) resulta:

$$
\begin{bmatrix} \dot{x}_1 \\ \dot{x}_2 \\ \dot{x}_3 \\ \dot{x}_4 \end{bmatrix} = \begin{bmatrix} 1 & 0 & 0 & 0 \\ 0 & 1 & 0 & 0 \\ 0 & 0 & ml^2 & mrl\cos\theta \\ 0 & 0 & mrl\cos\theta & l + mr^2 \end{bmatrix}^{-1} \begin{bmatrix} 0 & 0 & 0 & 0 \\ 1 & 0 & 0 & 0 \\ 2 & 0 & 0 & -mrl\dot{\theta}sen\theta \\ 0 & 0 & -mrl\dot{\theta}sen\theta & 0 \end{bmatrix} \begin{bmatrix} x_1 \\ x_2 \\ x_3 \\ x_4 \end{bmatrix}
$$

$$
+\begin{bmatrix} 0 & 0 & 1 & 0 \\ 0 & 0 & 0 & 1 \\ 0 & 0 & 0 & 0 \\ 0 & 0 & 0 & 0 \end{bmatrix} \begin{bmatrix} x_1 \\ x_2 \\ x_3 \\ x_4 \end{bmatrix} - \begin{bmatrix} 0 \\ 0 \\ -mgl, \text{sen}\theta \\ 0 \end{bmatrix} + \begin{bmatrix} 0 \\ 0 \\ f_{\theta} \\ f_{\psi} \end{bmatrix}
$$
 (2.16)

y si reemplazamos el torque del motor  $f_{\psi}$  por (2.14), con  $u = v$  y el rozamiento dinámico del péndulo  $f_{\theta} = b_s \dot{\theta}$ , obtenemos el modelo de estado que se muestra en la ecuación (2.17), por lo que el sistema del péndulo invertido rotante sobre un brazo giratorio está escrito de la forma (2.15), donde  $x \in R^4$   $y u \in R$ 

$$
\dot{x}_1 = x_3
$$
\n
$$
\dot{x}_2 = x_4
$$
\n
$$
\dot{x}_3 = \frac{(I + mr^2) \left( \frac{1}{2} mr l x_3 x_4 ser \ddot{x}_1 + mglsen x_1 + b_5 x_3 \right)}{ml^2 \left( I + mr^2 - mr^2 cos^2 x_1 \right)}
$$
\n
$$
r cos x_1 \left( \frac{1}{2} mr l x_3' se nx_1 + \frac{K}{R} u - \frac{K^2}{R} x_4 \right)
$$
\n
$$
\frac{1}{l \left( I + mr^2 - mr^2 cos^2 x_1 \right)}
$$
\n
$$
\dot{x}_4 = \frac{\frac{1}{2} mr l x_2' se nx_1 + \frac{K}{R} u - \frac{K^2}{R} x_4}{I + mr^2 - mr^2 cos^2 x_1} - \frac{r cos x_1 \left( \frac{1}{2} x_3 x_4 se nx_1 + mglsen x_1 + b_3 x_3 \right)}{l \left( I + mr^2 - mr^2 cos^2 x_1 \right)}
$$
\n(2.17)

#### **2.4 Linealización del Sistema**

El modelo de estado que obtuvimos en (2.17) es *no lineal,* como la mayona de los sistemas fisicos. Bajo ciertas condiciones podemos aproximar el modelo (2.17) con un modelo de estado lineal incremental. La idea de utilizar un modelo lineal es la simplicidad en el análisis del sistema y en el diseño de los controladores.

El proceso de obtención de un modelo lineal a partir de uno no lineal se llama *"linealización"* ( 1 ). La linealización se realiza alrededor de un punto o *trayectoria de operación*, definido por valores nominales,  $\tilde{\chi}(t)$ ,  $\tilde{\chi}_0$   $\gamma \tilde{u}(t)$ , que satisface la ecuación(2.15), es decir  $\dot{\tilde{x}}(t) = f(\tilde{x}(t), \tilde{u}(t))$ .

Nos interesa el comportamiento de la ecuación no lineal (2.15) para una entrada y estado inicial apenas perturbados de los valores nominales, es decir para  $u(t) = \tilde{u}(t) + u_{\delta}(t_0)$  y  $x_0 = \tilde{x}_0 + x_{\delta 0}$  con  $u_{\delta}(t)$  y  $x_{\delta 0}$  suficientemente pequeños para *t* ≥ *t*<sub>0</sub>. Si suponemos que la solución permanece cercana al nominal, en términos de la ecuación de estado no lineal, tenemos:

$$
\dot{\widetilde{x}}(t) + \dot{x}_{\delta}(t) = f(\widetilde{x}(t) + x_{\delta}(t), \widetilde{u}(t) + u_{\delta}(t)) \qquad \widetilde{x}(t_0) + x_{\delta}(t_0) = \widetilde{x}_0 + x_{\delta 0}
$$

Supongamos que  $f(x, u)$  es diferenciable, entonces podemos usar la serie de Taylor alrededor de  $\tilde{x}$  y  $\tilde{u}$ . Si nos quedamos solo con los términos de primer orden para la componente ; de *f* , resulta

$$
f_i(\widetilde{x} + x_\delta, \widetilde{u} + u_\delta) \approx f_i(\widetilde{x}, \widetilde{u}) + \frac{\partial f_i}{\partial x_1}(\widetilde{x}, \widetilde{u})x_{\delta 1} + \dots + \frac{\partial f_i}{\partial x_4}(\widetilde{x}, \widetilde{u})x_{\delta 4} + \frac{\partial f_i}{\partial u}(\widetilde{x}, \widetilde{u})u_\delta
$$

Repitiendo para cada  $i = 1, ..., 4$  y volviendo a la notación vectorial, obtenemos:

$$
\dot{\widetilde{x}}(t) + \dot{x}_{\delta}(t) \approx f(\widetilde{x}(t), \widetilde{u}(t)) + \frac{\partial f}{\partial x}(\widetilde{x}(t), \widetilde{u}(t))x_{\delta} + \frac{\partial f}{\partial x}(\widetilde{x}(t), \widetilde{u}(t))u_{\delta},
$$
\n(2.18)

donde la notación  $\frac{\partial f}{\partial x}$  representa la *Matriz Jacobiana*, del campo vectorial f con respecto al vector  $x$ ,

$$
\frac{\partial f}{\partial x} \underline{\underline{\underline{\underline{\underline{\partial}}}}}\n\begin{bmatrix}\n\frac{\partial f_1}{\partial x_1} & \cdots & \frac{\partial f_1}{\partial x_4} \\
\vdots & \ddots & \vdots \\
\frac{\partial f_4}{\partial x_1} & \cdots & \frac{\partial f_4}{\partial x_4}\n\end{bmatrix}
$$

Por lo que el modelo (2.18) se aproxima con una ecuación de estado lineal de la forma:

$$
\dot{x}_{\delta}(t) = A(t)x_{\delta}(t) + B(t)u(t), \qquad x_{\delta}(t_0) = x_{\delta 0}
$$

donde

$$
A(t) = \frac{\partial f}{\partial x}(\mathbf{\tilde{x}}(t), \mathbf{\tilde{u}}(t)), \qquad B(t) = \frac{\partial f}{\partial u}(\mathbf{\tilde{x}}(t), \mathbf{\tilde{u}}(t)).
$$
 (2.19)

Notemos que el sistema lineal (2.19) resulta inestacionario, cuando se trata de una trayectoria nominal, y cuando se trata de un punto de operación, el sistema lineal resulta estacionario, es decir  $A(t) = A y B(t) = B$ .

La trayectoria de operación que nos interesa en nuestro sistema es el punto de equilibrio del mismo. Un punto  $x = x_{eq}$  en el espacio de estado es un punto de equilibrio de  $(2.15)$  con  $u(t) = 0$ , si tiene la propiedad de que cuando el estado inicial del sistema es  $x_{eq}$ , el estado permanece en dicho punto en todo tiempo futuro (5).

Buscamos entonces  $x_{eq}$  tal que  $\dot{x}_{eq} = f(x_{eq}, 0) = 0$ , así:  $0 = x_2$  $0=x_4$ *(1* <sup>+</sup>*mr' ( � mrb:,x<sup>4</sup> se,u;* <sup>+</sup>*mg/serq* + *b,x,) r* cosx{ *½ mrlx; sen,;* + : *u* -� *<sup>x</sup>4 J*  o  $ml^2(I + mr^2 - mr^2 \cos^2 x_1)$   $l(I + mr^2 - mr^2 \cos^2 x_1)$  $\frac{1}{2} m r l x_3^2 s en x_1 + \frac{K}{R} u - \frac{K^2}{R} x_4$   $r cos x_1 \left( \frac{1}{2} x_3 x_4 s en x_1 + mg l s en x_1 + b_s x_3 \right)$  $0 = \frac{2}{I + mr^2 - mr^2 \cos^2 x_1}$   $\frac{1}{I\left(\frac{I}{I + mr^2 - mr^2 \cos^2 x_1}\right)}$ 

y despejando, obtenemos que el punto de equilibrio resulta:

$$
x_{eq} = [0 \ x_2 \ 0 \ 0] \qquad \forall x_2 \in R
$$

$$
u_{eq} = 0
$$

Si ahora tomamos el punto de equilibrio  $x_{eq}$  y linealizamos el sistema alrededor de dicho punto utilizando (2.19), obtenemos:

$$
A = \frac{\partial f}{\partial x}\Big|_{x=x_{eq}} = \begin{bmatrix} 0 & 0 & 1 & 0 \\ 0 & 0 & 0 & 1 \\ \frac{(I+mr^{2})g}{II} & 0 & \frac{(I+mr^{2})b_{s}}{ml^{2}I} & \frac{rK^{2}}{IIR} \\ \frac{rmg}{II} & 0 & -\frac{rb_{s}}{II} & -\frac{K^{2}}{IR} \end{bmatrix} \qquad B = \frac{\partial f}{\partial u}\Big|_{x=x_{eq}} = \begin{bmatrix} 0 \\ 0 \\ -\frac{rK}{IIR} \\ \frac{K}{IR} \end{bmatrix}
$$

Dado que las salidas *del sistema* son  $\theta$  y  $\psi$ , definimos las matrices

$$
C = \begin{bmatrix} 1 & 0 & 0 & 0 \\ 0 & 1 & 0 & 0 \end{bmatrix} y D = \begin{bmatrix} 0 \\ 0 \end{bmatrix}
$$

quedando de esta forma el sistema lineal totalmente definido como:

$$
\begin{bmatrix}\n\dot{\theta} \\
\dot{\psi} \\
\ddot{\theta} \\
\ddot{\psi}\n\end{bmatrix} = \begin{bmatrix}\n0 & 0 & 1 & 0 \\
0 & 0 & 0 & 1 \\
\frac{(I + mr^2)g}{II} & 0 & \frac{(I + mr^2) b_s}{m^2 I} & \frac{rK^2}{IIR} \\
-\frac{rmg}{I} & 0 & -\frac{b_s}{II} & -\frac{K^2}{IR}\n\end{bmatrix} \begin{bmatrix}\n\theta \\
\dot{\psi} \\
\dot{\psi}\n\end{bmatrix} + \begin{bmatrix}\n0 \\
0 \\
-\frac{rK}{IIR} u \\
\ddot{\psi}\n\end{bmatrix} (2.20)
$$

$$
y = \begin{bmatrix} 1 & 0 & 0 & 0 \\ 0 & 1 & 0 & 0 \end{bmatrix} \begin{bmatrix} \theta \\ \psi \\ \dot{\theta} \\ \dot{\psi} \end{bmatrix}
$$

### **2.4.1 Simplificación del Modelo**

Para obtener el modelo de estado simplificado partiremos de suponer que el sistema tiene rozamiento dinámico en el péndulo es despreciable, es decir *b* ≈ 0. Además, como sabemos la inercia, *I*, del brazo giratorio del péndulo se puede describir en función de su masa como I=  $Mr^2$ , donde r el radio de giro del brazo.

Si ahora escribimos el término de la fila 3 y 4 de la columna 1 de la matriz *A*  de la linealización (2.20) en función de la masa del brazo, tenemos:

$$
a_{31} = \frac{(I + mr^2)g}{II} = \frac{(M + m)g}{Ml} \qquad y \qquad a_{41} = -\frac{rmg}{I} = -\frac{mg}{Mr} \quad (2.21)
$$

Si tenemos en cuenta que  $M \gg m$ , entonces  $a_{31} =$  $\frac{g}{l}$  *y*  $a_{41} = \frac{mg}{M_p} \approx 0$ , por *l Mr* lo que el modelo (2.20) se reduce a :

$$
\begin{bmatrix} \dot{x}_1 \\ \dot{x}_2 \\ \dot{x}_3 \\ \dot{x}_4 \end{bmatrix} = \begin{bmatrix} 0 & 0 & 1 & 0 \\ 0 & 0 & 0 & 1 \\ g/l & 0 & 0 & r\alpha/l \\ 0 & 0 & 0 & -\alpha \end{bmatrix} \begin{bmatrix} x_1 \\ x_2 \\ x_3 \\ x_4 \end{bmatrix} + \begin{bmatrix} 0 \\ 0 \\ -r\beta/l \\ \beta \end{bmatrix} u \tag{2.22}
$$

siendo:

$$
\alpha = \frac{K^2}{Mr^2R} \cdot y \cdot \beta = \frac{K}{Mr^2R}
$$

con lo que, las matrices del sistema simplificado vienen a ser:

$$
A = \begin{bmatrix} 0 & 0 & 1 & 0 \\ 0 & 0 & 0 & 1 \\ 32.66 & 0 & 0 & 10.62 \\ 0 & 0 & 0 & -11.8 \end{bmatrix}; \quad B = \begin{bmatrix} 0 \\ 0 \\ -8.82 \\ 9.8 \end{bmatrix}
$$
 (2.23)  

$$
C = \begin{bmatrix} 1 & 0 & 0 & 0 \\ 0 & 1 & 0 & 0 \end{bmatrix}; \quad D = \begin{bmatrix} 0 \\ 0 \end{bmatrix}
$$

Adicionalmente podemos calcular ahora la matriz transferencia para el sistema, para lo cual primero calculamos:

$$
(sI - \overline{A})^{-1} = \begin{bmatrix} s & 0 & -1 & 0 \\ 0 & s & 0 & -1 \\ -g/I & 0 & s - ra/I \\ 0 & 0 & 0 & s + \alpha \end{bmatrix}^{1}
$$

$$
= \frac{1}{s(s + \alpha)(s^{2} - g/I)} \begin{bmatrix} s^{2}(s + \alpha) & 0 & s(s + \alpha) & s\alpha/I \\ 0 & (s + \alpha)(s^{2} - g/I) & 0 & s^{2} - g/I \\ s(s + \alpha)s/I & 0 & s^{2}(s + \alpha) & s^{2}r\alpha/I \\ 0 & 0 & 0 & s(s^{2} - g/I) \end{bmatrix}
$$

De donde:

$$
Y(s) = \begin{bmatrix} \theta(s) \\ \psi(s) \end{bmatrix} = \begin{bmatrix} \frac{-sr\beta/l}{(s+\alpha)(s^2-g/l)} \\ \frac{\beta}{s(s+\alpha)} \end{bmatrix} U(s) \tag{2.24}
$$

### **2.5 Simulación de la Respuesta del Proceso en Lazo Abierto**

En la figura 2.1 se muestra la simulación con el programa Matlab de la respuesta en tiempo continuo del Péndulo invertido rotante en lazo abierto.

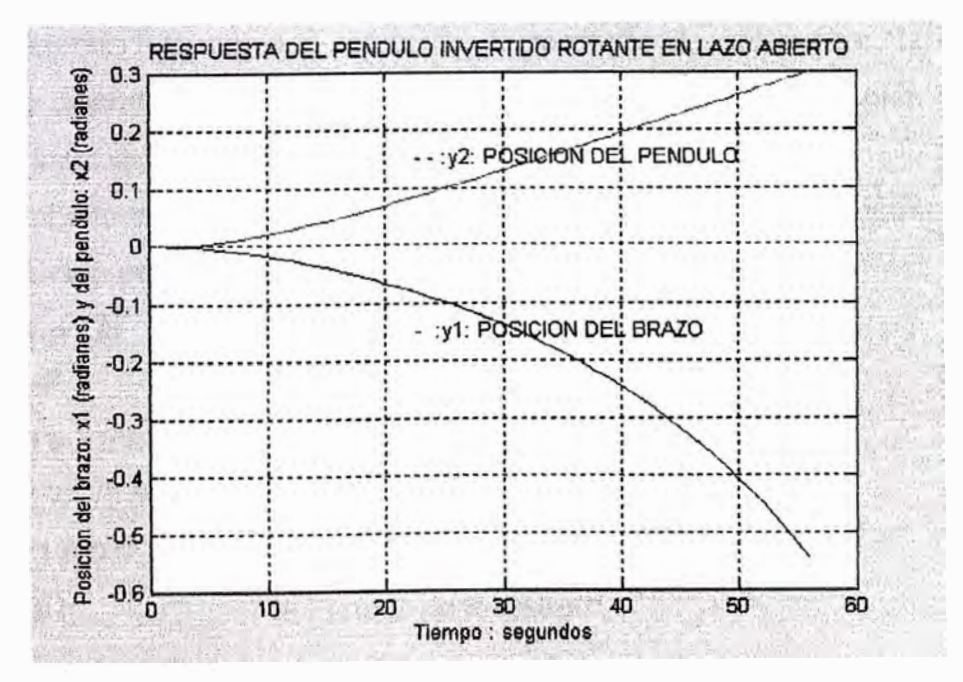

**Fig. 2.1** Respuesta del Péndulo Invertido Rotante en Lazo Abierto

### **CAPITULO ID**

### **DISCRETIZACIÓN DEL PROCESO**

### **3.1 Modelo Discreto del Sistema**

Dado que el control lo vamos a realizar mediante un computador, y que este solo puede operar con datos discretos, es necesario discretizar el sistema obtenido, ya que a partir de ahora es con el que vamos a trabajar. Por lo tanto, lo primero que hay que hacer es convertir el sistema de ecuaciones de continuo a discreto. Para ello, utilizaremos la función de Matlab *c2dm.* La función *c2dm* convierte las matrices, que definen un sistema continuo en variables de estado, a uno discreto, asumiendo una frecuencia y un método de muestreo determinado. Para usar *c2dm,*  debemos especificar seis argumentos: cuatro matrices de variables de estado (A.B,C y D), el periodo de muestreo (Ts en sec./muestra), y el método de muestreo. El periodo de muestreo debe ser más pequeño que 1/(30\*BW) sec., donde BW es el ancho de banda del sistema en lazo cerrado. El método que usaremos será el típico zero-order hold ( zoh ) (7). Suponiendo que en lazo cerrado el ancho de banda esta alrededor de lrad/seg para el péndulo, pondremos su periodo de muestreo de 1/100 seg/muestra. y asumiendo retención de memoria de orden cero, la ecuación de estado discreta y su ecuación de salida, lo determinamos también por Matlab. (programa: descri\_.m)

El resultado de *c2dm* serán cuatro matrices [G,H,Cd,Dd], que definen el sistema introducido pero en sistema discreto.

 $%$  descri  $m$ clear all  $A = [0 0 1 0; 0 0 0 1; 32.66 0 0 10.62; 0 0 0 -11.8]$ ;  $B = [0; 0; -8.82; 9.8];$  $Cc = [1 0 0 0; 0 1 0 0];$   $Dc = [0; 0];$  $T = 0.01$ ; % Período de muestreo

% Discretización

 $[G,H,C,D] = c2dm(A,B,Cc,Dc,T,zoh');$ 

Al ejecutarse el programa, tendremos el siguiente resultado:

$$
\mathbf{A} =
$$

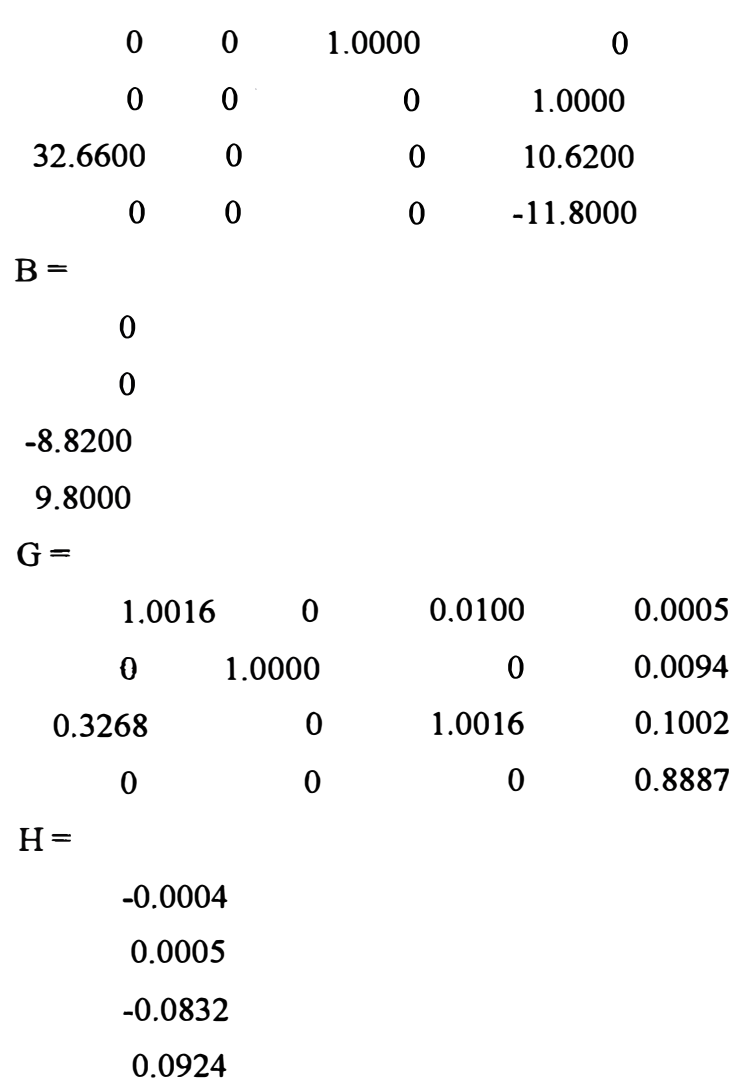

Siendo las matrices del Modelo Discreto del Sistema:

$$
G = \begin{pmatrix} 1.0016 & 0 & 0.0100 & 0 \\ 0 & 1 & 0 & 0.0094 \\ 0.3268 & 0 & 1.0016 & 0.1002 \\ 0 & 0 & 0 & 0.8887 \end{pmatrix}; \quad H = \begin{pmatrix} -0.0004 \\ 0.0005 \\ -0.0832 \\ 0.0924 \end{pmatrix}
$$

$$
C = \begin{pmatrix} 1 & 0 & 0 & 0 \\ 0 & 1 & 0 & 0 \end{pmatrix}; \quad D = \begin{pmatrix} 0 \\ 0 \end{pmatrix}
$$

#### **3.2 Simulación de la Respuesta del Modelo Discreto en Lazo Abierto**

En la figura 3.1 se muestra la respuesta del brazo del péndulo invertido rotante en tiempo discreto en lazo abierto, para una señal de prueba de un escalón.

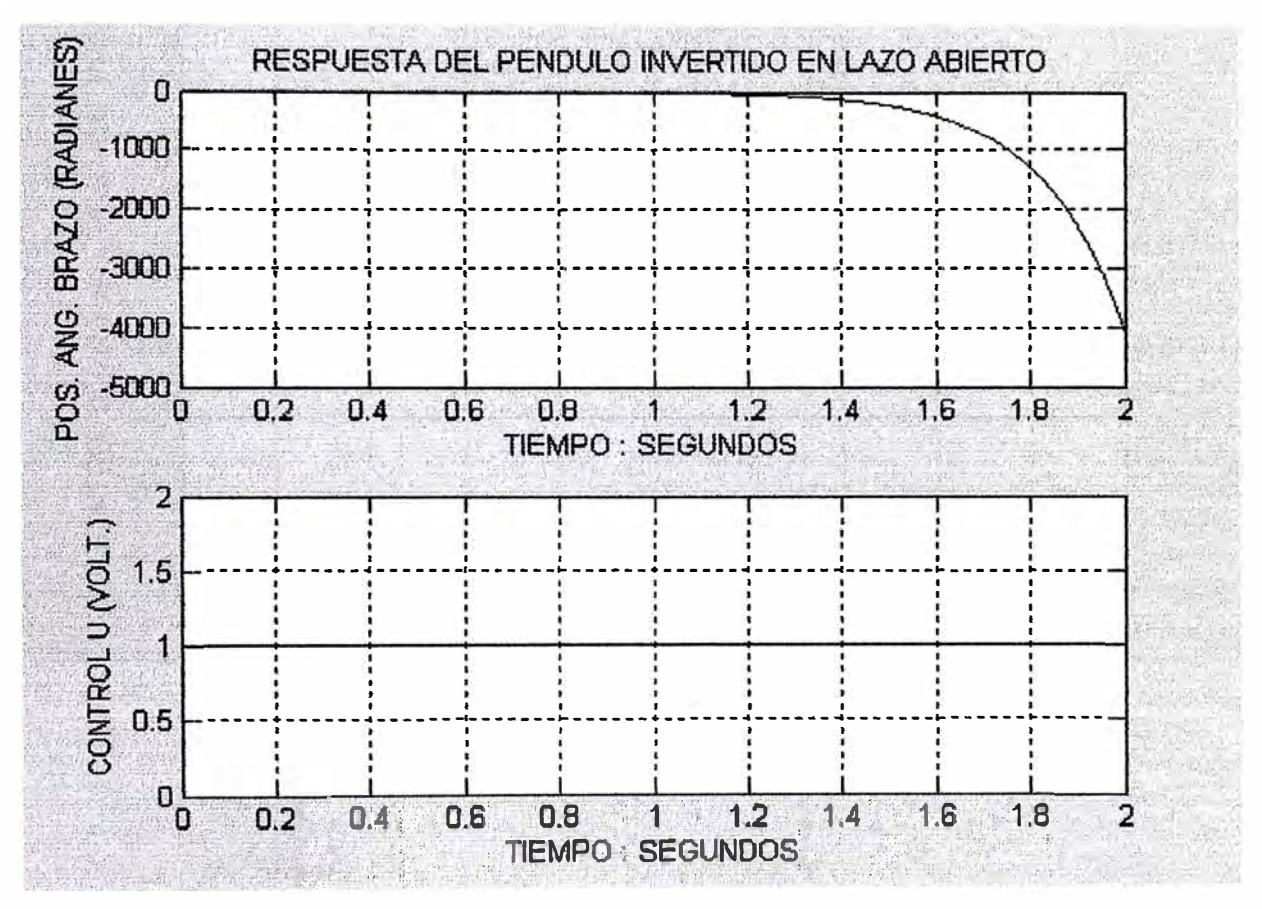

**Fig. 3.1** Respuesta del brazo del péndulo invertido rotante en tiempo discreto en lazo abierto

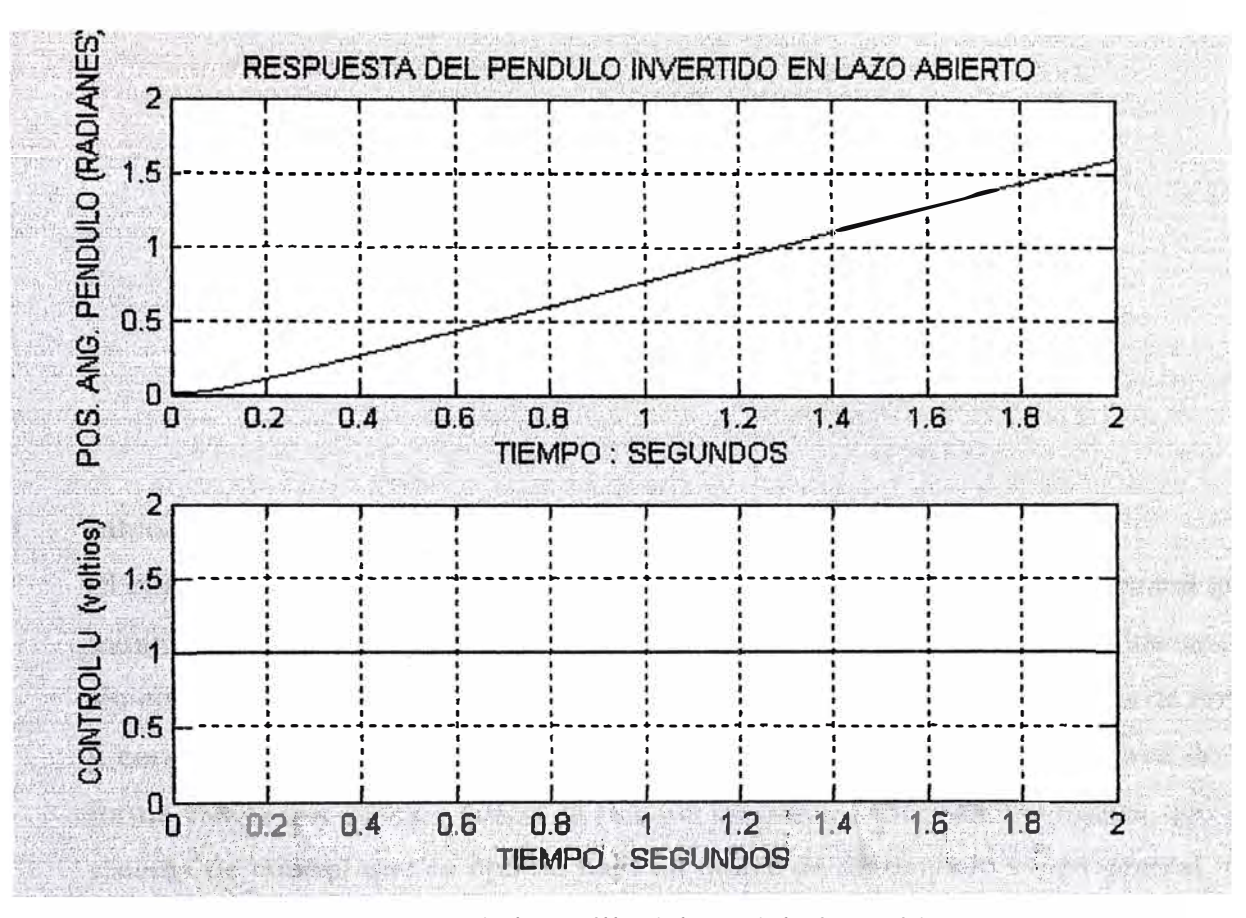

Fig. 3.2 Respuesta de la varilla del péndulo invertido rotante

en tiempo discreto en lazo abierto

### **CAPITULO IV DISEÑO DEL OBSERVADOR DE ESTADOS Y DEL CONTROL OPTIMO CUADRATICO**

### **4.1 Introducción al Control Optimo cuadrático en Tiempo Discreto**

El objetivo del Control Optimo es el de determinar una ley de control óptima  $\boldsymbol{u}$  que minimice la función de costo *Jo* indice de desempefto. En la mayoría de los casos, sin embargo, la búsqueda de la función de costo involucra procedimientos de error y corrección; esto significa que no siempre podremos estar seguros acerca de la forma exacta que debería poseer la función de costo. Es importante indicar que un sistema de control que es óptimo bajo un índice de desempeño es, en general, no óptimo bajo otra función de costo o índice de desempeño.

El problema de optimización de un sistema de control se puede formular si se cuenta con la siguiente información:

- a) Ecuaciones del sistema
- b) Vectores de control permitidos
- c) Restricciones en el problema
- d) Función de costo o índice de desempefto
- e) Parámetros del sistema

La solución de un problema de control óptimo consiste en determinar el vector de control óptimo u(k) que depende de:

- a) La naturaleza de la función de costo
- b) La naturaleza de las restricciones
- c) El estado inicial o la salida inicial
- d) El estado deseado o salida deseada

En general, una solución analítica es muy complicada, por lo que debe usarse la computadora. En tal sentido podemos decir que el diseño de sistemas de control óptimo es fundamentalmente un problema computacional.

Para sistemas de control discretos, la función de costo generalmente posee la forma siguiente:

$$
J = \sum_{k=0}^{N} L(x(k), r(k), u(k))
$$
 (4.1)

donde:

 $k =$  tiempo discreto;  $N =$  tiempo discreto final;  $x(k) =$  vector de estado;  $r(k)$  = vector de referencia;  $u(k)$  = vector de control óptimo (denominada también

fuerza o señal de control).

Para aplicaciones prácticas, el vector de control **u** debe estar siempre acotado.

### **4.1.1 Control Optimo Cuadrático No Estacionario**

El problema del control óptimo cuadrático discreto **no estacionario** consiste en encontrar una adecuada ley de control óptima de un sistema de control lineal de tiempo discreto

$$
x(k+1) = Gx(k) + Hu(k); \qquad x(0) = c \tag{4.2}
$$

*que* sea *capaz de trasladar la dinámica del proceso desde un estado inicial x(O) hacia un estado final* deseado *x(N).* La fuerza de control optima **u(k)**  se determina a partir de la minimización de la siguiente función de costo cuadrática discreta:

$$
J = \frac{1}{2}x^{T}(N)S x(N) + \frac{1}{2}\sum_{k=0}^{N-1} \left[x^{T}(k)Q x(k) + u^{T}(k)Ru(k)\right]
$$
(4.3)

donde:

- Q : matriz Hermítica (o matriz real simétrica) definida positiva (d.p.) o semídefinida positiva (s.d.p) de n x n
- R : matriz Hermítica (o matriz real simétrica) definida positiva (d.p.) de r x r
- S matriz Hermítica (o matriz real simétrica) definida positiva (d.p.) o semidefinida positiva (s.d.p) de n x n

Las matrices Q, R y S se seleccionan convenientemente para ponderar la importancia relativa del vector de estado x(k), del vector de control u(k) y del estado final x(N), respectivamente.

La ley de control óptima viene dada por:

$$
u(k) = -K(k)x(k) \tag{4.4}
$$

Una condición necesaria para aplicar el control por realimentación de estados es que el proceso sea *completamente controlable;* además, sea *completamente observable* (todos los estados deben estar disponibles o medibles ). Si existieran estados que no pudieran medirse directamente, será necesario estimarlos por medio de un estimador u observador de estados.

La solución al problema de control óptimo cuadrático no estacionario está dada por la matriz de ganancia del controlador K(k), para cuyo efecto se hace necesario resolver la ecuación de Riccati:

$$
P(k) = Q + GT P(k+1)G - GT P(k+1)H[R + HT P(k+1)H]-1 HT P(k+1)G
$$
 (4.5)

La matriz P(k) es una matriz hermítica definida positiva de n x n, que puede determinarse recursivamente hacia atrás desde  $k = N$  hasta  $k = 0$ , es decir  $P(N), P(N-1), \ldots, P(0),$  donde

$$
P(N) = S \tag{4.6}
$$

Luego, la matriz de ganancia del controlador está dada por

$$
K(k) = [R + HT P(k+1)H]^{-1} HT P(k+1)G
$$
 (4.7)

Finalmente, la señal de control óptima está dada por

$$
u(k) = -K(k)x(k)
$$
  
=  $[R + HT P(k+1)H]^{-1} HT P(k+1)G$  (4.8)

Se puede encontrar que el valor mínimo de la función de costo es:

$$
J_{\min} = \frac{1}{2} x^T (0) P(0) x(0)
$$
 (4.9)

### **4.1.2 Control Optimo Cuadrático Estacionario**

En el sistema de control óptimo cuadrático discreto no estacionario, se vió que la dinámica del sistema evoluciona hasta un tiempo finito, haciendo que la matriz de ganancia o matriz de ganancia de realimentación K(k) se convierte en una matriz variante en el tiempo; mientras que en el control óptimo cuadrático estacionario, la dinámica de control evoluciona hasta un tiempo N infinito, por consiguiente, la ganancia **K(k)** se convierte en una

matriz constante K. Para N infinito, el término  $\frac{1}{2}x^T(N)S x(N)$  de la ecuación (4.3) desaparece debido a que  $x(\infty) = 0$ . 2

*Función de costo:* 

$$
J = \frac{1}{2} \sum_{k=0}^{\infty} \left[ x^T(k) Q x(k) + u^T(k) R u(k) \right]
$$
 (4.13)

### *Ecuación de Riccati en estado estacionario:*

$$
P = Q + GT PG - GT PH[R + HT PH]-1 HT PG
$$
\n(4.14)

La forma de resolver la ecuación de Riccati en estado estacionario es usar la ecuación de Riccati en estado no estacionario, dada en la ecuación (4.5) pero con la inversión en la dirección del tiempo, como se presenta a continuación:

$$
P(k+1) = Q + GT P(k)G - GT P(k)H[R + HT P(k)H]-1 HT P(k)G
$$
 (4.15)

y empezar con  $P(0) = 0$ , luego  $P(1)$ , y así sucesivamente hasta obtener una solución en estado estacionario.

## *Matriz de ganancia del controlador:*   $K = [R + H^T P H]^{-1} H^T P G$  (4.16)

*Ley de control óptima:* 

$$
u(k) = -K x(k) \tag{4.17}
$$

*Función de costo mínima:* 

$$
J_{\min} = \frac{1}{2} x^T (0) P(0) x(0)
$$
 (4.18)

El diagrama de bloques del sistema del control óptimo de estado estacionario se representa en la figura 4.1, en donde se asume que todos los estados se encuentran disponibles. Para operación satisfactoria del sistema de lazo cerrado mostrada en dicha figura, todas las raíces de su ecuación característica:

$$
\det[zI - G + HK] = 0\tag{4.19}
$$

deben posicionarse dentro del círculo unitario.

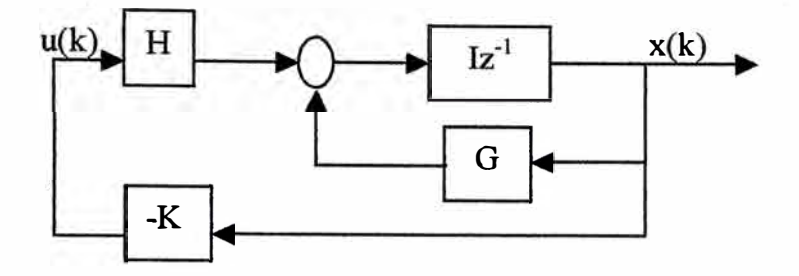

**Fig. 4.1** Sistema de control óptimo a lazo cerrado.

Se puede apreciar que en esta sección y en la anterior, la ley de control  $u(k)$ sólo depende de la matriz de ganancia del controlador y del estado x(k), por consiguiente estamos en el caso del sistema regulador óptimo.

### **4.2 Diseño del Observador Optimo Cuadrático**

Cuando tan sólo se pueden medir en forma directa algunas de las variables del vector de estado, entonces es necesario estimar dicho vector de estado **x(k),** es decir obtener un vector de estado estimado  $\hat{x}(k)$ . En el diseño del estimador u observador de estados discreto se calcula su matriz de ganancia Ke, que permite la obtención de la señal de control u(k). En un sistema práctico es necesario observar o estimar las variables de estado no medibles a partir de las variables de salida y las de control. En la figura 4.2 se muestra el diagrama de bloques del observador de estados discreto, donde:

Ke : matriz de ganancia de realimentación del observador con dimensión *n x m*.

C : matrix de salida de dimension 
$$
m \times n
$$
.

 $\hat{x}(k)$ : vector de estado estimado de dimensión *n*.

 $\hat{y}(k)$ : vector de salida estimado de dimensión *m*.

de donde se pueden escribir las siguientes ecuaciones del proceso

$$
x(k+1) = G x(k) + H u(k)
$$
 (4.20)

$$
y(k) = C x(k) \tag{4.21}
$$

y del observador:

$$
\begin{aligned} \n\widetilde{x}(k+1) &= G\widetilde{x}(k) + Hu(k) + K_e[y(k) - \widetilde{y}(k)] \\ \n&= G\widetilde{x}(k) + Hu(k) + K_e[y(k) - C\widetilde{x}(k)] \n\end{aligned} \tag{4.22}
$$

Al observador o estimador de estados se le denomina también observador de predicción porque el estimado  $\tilde{x}(k+1)$  está un período de muestreo delante de la medición y(k).

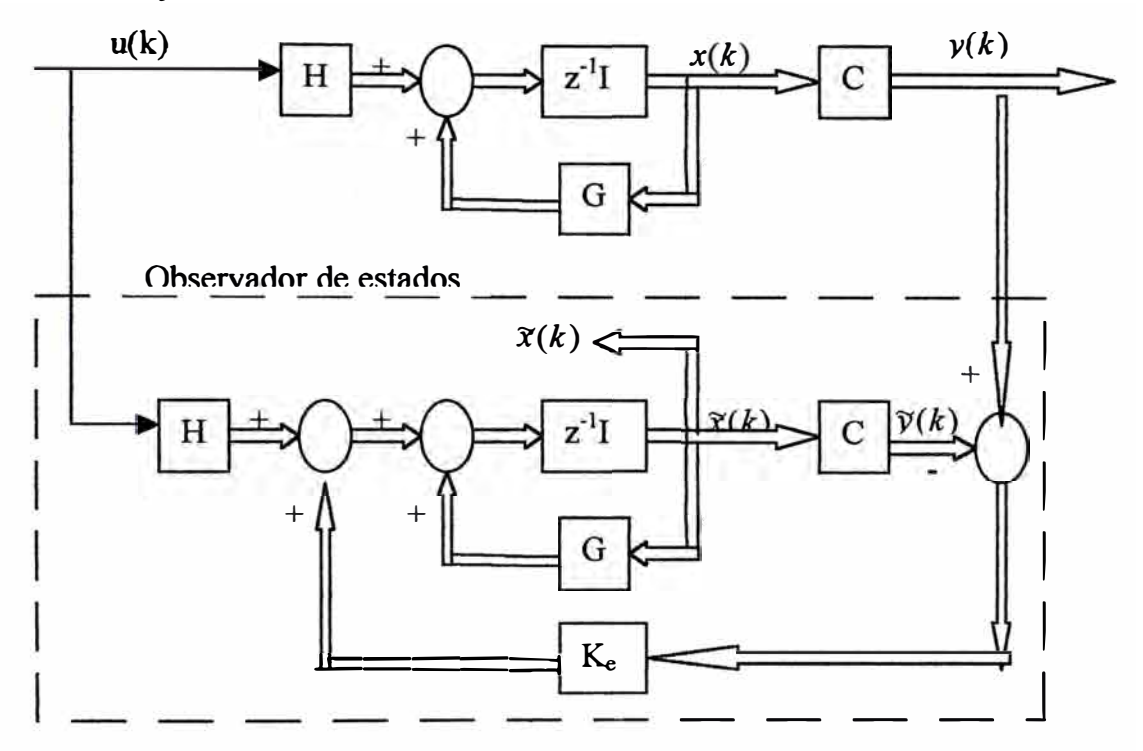

**Figura 4.2** Diagrama de bloques del observador de estados.

### *Ecuación de error del observador:*

Restando la ecuación (4.22) de la ecuación (4.20) se obtiene la siguiente ecuación de error del observador:

$$
e(k+1) = [G - K_e C]e(k)
$$
 (4.23)

*donde:* 

$$
e(k) = x(k) - \hat{x}(k) \tag{4.24}
$$

### *Ecuación característica:*

La estabilidad del observador se determina resolviendo la siguiente ecuación característica:

$$
\det[zI - G + K_e C] = 0 \tag{4.25}
$$

- Las raíces de la ecuación característica deben posicionarse dentro del círculo unitario para operación satisfactoria del observador.
- Ke debe ser escogida apropiadamente para que el error tienda a cero .
- El proceso debe ser completamente observable, condición que se consigue aplicando el criterio de observabilidad.

### *Ecuación de Riccati:*

$$
P_e = Q_e + GP_eG^T - GP_eC^T[R_e + CP_eC^T]^{-1}CP_eG^T
$$
 (4.26)

Para determinar Pe aplicamos el mismo procedimiento empleado para calcular P, dada en la ecuación ( 4.5) pero con la inversión en la dirección del tiempo y efectuando las siguientes modificaciones:

$$
G \to G^T; \quad H \to C^T; \quad K \to K_e^T \tag{4.27}
$$

obteniéndose:

$$
P_e(k+1) = Q_e + GP_e(k)G^T - GP_e(k)C^T[R_e + CP_e(k)C^T]^{-1}CP_e(k)G^T
$$
 (4.28)

*Matriz de ganancia Ke:* 

$$
K_e = [R_e + CP_eC^T]^{-1}CP_eG^T
$$
 (4.29)

#### *Regla* práctica:

Para el caso del observador de estados, las matrices de ponderación R<sub>e</sub> y Q<sub>e</sub> deben ser elegidas de tal forma que la *respuesta del observador sea dos o tres veces más rápida en comparación con la respuesta del proceso.* Generalmente para que esto ocurra, los *elementos de Re deben ser bastantes menores que los elementos de* Q<sup>e</sup> .

#### **4.3 El Controlador Optimo Proporcional Estacionario**

El controlador óptimo es un sistema de control realimentado, en donde la salida controlada sigue a una señal de referencia r(k) = r (función escalón), es decir estamos considerando un sistema de seguimiento. Restringiremos nuestro tratamiento a sistemas univariables. Esta estructura sólo es aplicable a procesos que poseen un comportamiento integral.

La figura 4.3 muestra el esquema de un controlador para la variable de estado x**2,** empleando una ley de control de realimentación de estados que involucra a la matriz de ganancia del controlador, la referencia y la señal de salida. De dicha figura, considerando como salida al estado  $x_2(k)$  se obtiene la siguiente ley de control:

$$
u(k) = -k_1 x_1(k) - k_3 x_3(k) - \dots - k_n x_n(k) + k_2 [r(k) - x_2(k)]
$$
  

$$
= -(k_1 \quad k_2 \quad k_3 \quad \dots \quad k_n) \begin{bmatrix} x_1(k) \\ x_2(k) \\ x_3(k) \\ \vdots \\ x_n(k) \end{bmatrix} + k_2 r(k)
$$
  

$$
= -K x(k) + k_2 r(k)
$$
 (4.30)

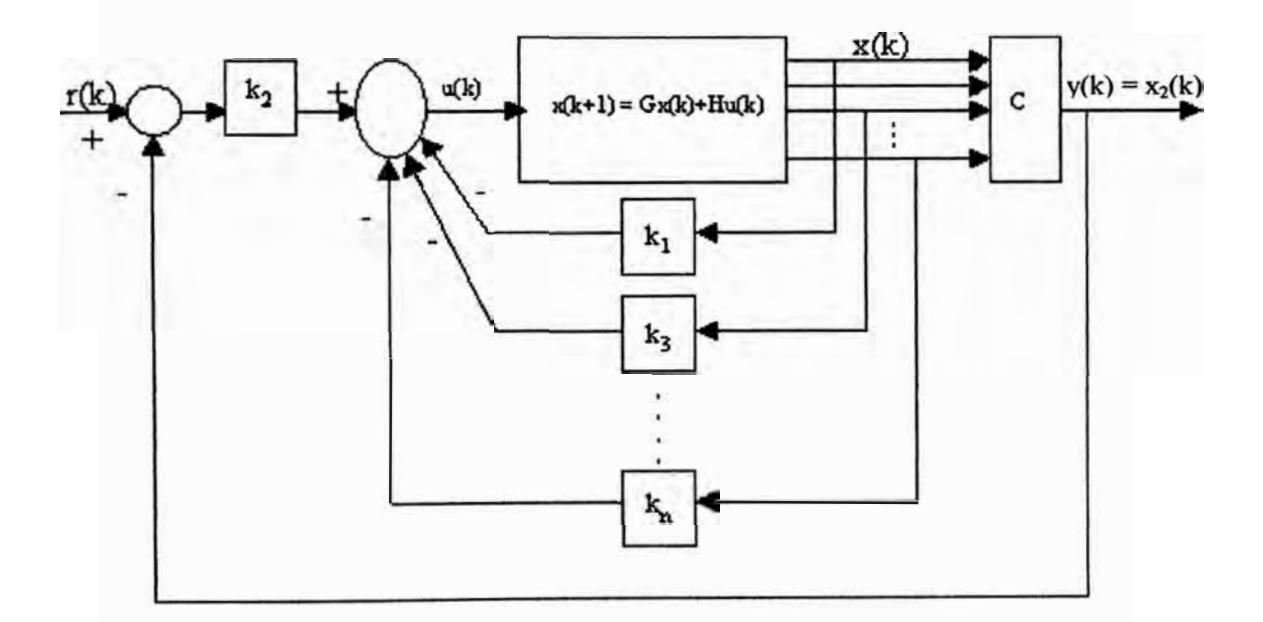

**Fig. 4.3** Esquema del regulador óptimo proporcional.

Reemplazando la ecuación (4.30) en (4.2) se obtiene:

$$
x(k+1) = Gx(k) + Hu(k)
$$
  
=  $(G - HK) x(k) + H k_2 r(k)$  (4.31)

Aplicando la transformada za la ecuación (4.31) se obtiene la siguiente solución de la ecuación de estado en términos de z:

$$
x(z) = (zI - G + HK)^{-1}H k_2 r(z)
$$
 (4.32)

Reemplazando esta última ecuación en la expresión de la salida, tenemos:

$$
y(z) = Cx(z) = C(zI - G + HK)^{-1}H k_2 r(z)
$$
\n(4.33)

Para obtener la salida en estado estacionario, como respuesta a una referencia escalón unitario, aplicamos la propiedad del valor final

$$
\lim_{k \to \infty} y(k) = \lim_{z \to 1} \frac{z - 1}{z} y(z)
$$
  
=  $C(zI - G + HK)^{-1} H k_2$  (4.34)

Para un perfecto seguimiento, la salida  $y = 1$  (escalón unitario), condición que debe cumplirse si  $C(zI-G+HK)^{-1}Hk2 = I$ .

Por conveniencia, las matrices R y Q deben tomar la forma diagonal, así:

$$
R = \begin{bmatrix} r_1 & 0 & \cdots & 0 \\ 0 & r_2 & & 0 \\ \vdots & \cdots & \ddots & \vdots \\ 0 & 0 & \cdots & r_p \end{bmatrix}; \qquad Q = \begin{bmatrix} q_1 & 0 & \cdots & 0 \\ 0 & q_2 & & 0 \\ \vdots & \cdots & \ddots & \vdots \\ 0 & 0 & \cdots & q_n \end{bmatrix}
$$

donde:

- Los elementos  $r_1, r_2, \ldots, r_p$  deben ser todos positivos para que **R** sea una matriz simétrica definida positiva (d.p.).
- Los elementos q<sub>i</sub> deben ser positivos y algunos de ellos nulos para que **Q** sea una matriz simétrica semidefinida positiva (s.d.p.).

Cada elemento  $q_i$  ó  $r_i$  dará un peso correspondiente a cada variable de estado  $x_i$  o a cada señal de control u<sub>i</sub>, respectivamente. El criterio para escoger los pesos está en relación con la importancia que le demos a cada variable o señal en cuestión.

#### **4.4 El Controlador Optimo Proporcional Integral**

Para procesos que no poseen propiedades integradoras, la inclusión de acción integral en el sistema de control permite obtener un error estacionario nulo.(3). La figura 4.4 ilustra un regulador óptimo para sistemas de una entrada y una salida (SISO).

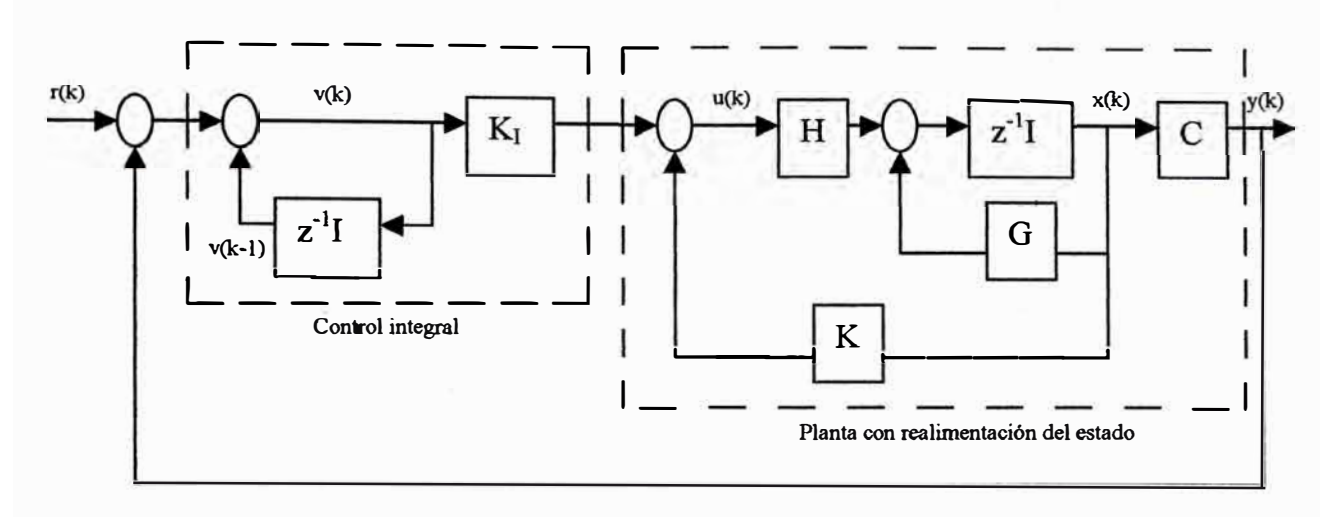

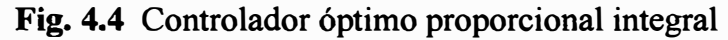

*Ecuaciones de estado y de salida del proceso:* 

$$
x(k+1) = Gx(k) + Hu(k); \t\t(4.40)
$$

$$
y(k) = Cx(k) \tag{4.41}
$$

*Ley de control:* 

$$
u(k) = -K x(k) + K_{I} v(k)
$$
 (4.42)

*Matriz de ganancia del controlador:* 

$$
K = [K_1 \quad K_2 \quad \cdots \quad K_n]
$$
\n
$$
(4.43)
$$

*Ecuación para el integrador:* 

$$
v(k) = v(k-1) + r(k) - y(k)
$$
(4.44)  
\n
$$
\Rightarrow v(k+1) = v(k) + r(k+1) - y(k+1)
$$
  
\n
$$
= v(k) + r(k+1) - C[Gx(k) + Hu(k)]
$$
  
\n
$$
= (1 - CHK_1)v(k) + (-CG + CHK)x(k) + r(k+1)
$$
(4.45)

empleando las ecuaciones (4.40) y (4.42) obtenemos:

$$
x(k+1) = Gx(k) + H[-Kx(k) + K_1v(k)]
$$
  
=  $(G - HK)x(k) + HK_1v(k)$  (4.46)

**y** de las ecuaciones (4.45), (4.46) **y** (4.41) deducimos:

$$
\begin{bmatrix} x(k+1) \\ v(k+1) \end{bmatrix} = \begin{bmatrix} G-HK & HK_I \\ -CG+CHK & 1-CHK_I \end{bmatrix} \begin{bmatrix} x(k) \\ v(k) \end{bmatrix} + \begin{bmatrix} 0 \\ 1 \end{bmatrix} r(k+1)
$$
(4.47)

$$
y(k) = \begin{bmatrix} C & 0 \end{bmatrix} \begin{bmatrix} x(k) \\ y(k) \end{bmatrix}
$$
 (4.48)

En estado estacionario (k  $\rightarrow \infty$ ), los valores de x(k), u(k) y v(k) toman valores  $x(\infty)$ ,  $u(\infty)$  y  $v(\infty)$ . Entonces la ecuación (4.47) se convierte en:

$$
\begin{bmatrix} x(\infty) \\ v(\infty) \end{bmatrix} = \begin{bmatrix} G - HK & HK_I \\ - CG + CHK & 1 - CHK_I \end{bmatrix} \begin{bmatrix} x(\infty) \\ v(\infty) \end{bmatrix} + \begin{bmatrix} 0 \\ r \end{bmatrix}
$$
(4.49)

Si se efectúa la siguiente asignación:

$$
x(k) - x(\infty) = x_e(k) \tag{4.50}
$$

$$
v(k) - v(\infty) = v_e(k)
$$
\n(4.51)

y se resta la ecuación (4.49) de (4.47) y se usa las relaciones (4.50) y (4.51) se obtiene:

$$
\begin{bmatrix} x_e(k+1) \\ v_e(k+1) \end{bmatrix} = \begin{bmatrix} G-HK & HK_I \\ -CG + CHK & 1-CHK_I \end{bmatrix} \begin{bmatrix} x_e(k) \\ v_e(k) \end{bmatrix}
$$

$$
= \begin{bmatrix} G & 0 \\ -CG & I \end{bmatrix} \begin{bmatrix} x_e(k) \\ v_e(k) \end{bmatrix} + \begin{bmatrix} K \\ -CH \end{bmatrix} \begin{bmatrix} F_e(k) \\ F_e(k) \end{bmatrix} \qquad (4.52)
$$

que finalmente se reescribe como:

$$
\xi(k+1) = \tilde{G}\xi(k) + \tilde{H}\omega(k)
$$
\n(4.53)

$$
\omega(k) = -\widetilde{K}\xi(k); \quad \xi(k) = \begin{bmatrix} x_e(k) \\ v_e(k) \end{bmatrix}; \qquad \widetilde{G}(k) = \begin{bmatrix} G & 0 \\ -CG & I \end{bmatrix}
$$

$$
\widetilde{H}(k) = \begin{bmatrix} H \\ -CH \end{bmatrix}; \qquad \widetilde{K}(k) = \begin{bmatrix} K & -K_I \end{bmatrix}
$$

La ecuación de Riccati y la ecuación de ganancia del controlador *K* son:

$$
\tilde{P} = \tilde{Q} + \tilde{G}^T \tilde{P} \tilde{G} - \tilde{G}^T \tilde{P} \tilde{H} \left[ \tilde{R} + \tilde{H}^T \tilde{P} \tilde{H} \right]^{-1} \tilde{H}^T \tilde{P} \tilde{G}
$$
\n(4.54)

$$
\widetilde{K} = \left[ \widetilde{R} + \widetilde{H}^T \widetilde{P} \widetilde{H} \right]^{-1} \widetilde{H}^T \widetilde{P} \widetilde{G}
$$
\n(4.55)

### **4.5 Diseño del control para el sistema del péndulo invertido rotante**

En esta sección nos ocuparemos del diseño del control optimo cuadrático proporcional integral del sistema de péndulo invertido rotante cuyo sustento teórico se trato en la sección 4.4. Para realizar las operaciones concernientes al diseño del control utilizaremos Matlab.

### *Elección de las matrices R y Q del controlador:*

Se eligieron las siguientes matrices R y Q:

$$
R = [100]; \qquad Q = \begin{bmatrix} 200 & 0 & 0 & 0 & 0 \\ 0 & 100 & 0 & 0 & 0 \\ 0 & 0 & 0 & 0 & 0 \\ 0 & 0 & 0 & 0 & 0 \\ 0 & 0 & 0 & 0 & 0.01 \end{bmatrix}
$$

en donde se está dando un mayor peso al ángulo del péndulo con un valor de 200, a la posición angular del brazo un valor de 100 y al integrador un valor de 0.01. Debido a que se tiene un efecto de saturación en el amplificador, debemos reducir la amplitud de la señal de entrada con el fin de que esta no llegue a saturarse y provoque un efecto no lineal indeseado al sistema: Para tal propósito le estamos dando a R un valor de 100, para así dar un mayor énfasis en la optimización del comportamiento de la señal de entrada.

### *Elección de las matrices Re y Qe del observador:*

Se eligieron las siguientes matrices Re y Qe :

$$
\text{Re} = \begin{bmatrix} 1 & 0 \\ 0 & 10 \end{bmatrix}; \qquad Qe = \begin{bmatrix} 1 & 0 & 0 & 0 \\ 0 & 1000 & 0 & 0 \\ 0 & 0 & 0.9 & 0 \\ 0 & 0 & 0 & 1000 \end{bmatrix}
$$

La elección de los pesos en las matrices Re y Qe se hizo en relación al comportamiento de los estados del sistema transpuesto auxiliar, dado por las ecuaciones (4.53); es decir, para obtener una repuesta adecuada del observador, tenemos que variar los pesos en las matrices y simular el sistema auxiliar hasta obtener de este una repuesta lo suficiente rápida.

#### *Cálculo de la ecuación de Riccati del controlador y la matriz K*

Para el cálculo de la ecuación de Riccati y la matriz K utilizamos la ecuación (4.15) en forma recursiva:

$$
P(k+1) = Q + GT P(k)G - GT P(k)H[R + HT P(k)H]-1 HT P(k)G
$$
 (4.15)

Usando Matlab podemos realizar la iteración a través de una instrucción for: for  $i=1:100$ 

P=Q+Gl '\*P\*Gl-Gl '\*P\*Hl \*inv(R+Hl '\*P\*Hl)\*Hl '\*P\*G;

end

debemos realizar esta iteración hasta obtener un valor convergente de P. Luego calculamos K:

```
K=inv(R+Hl '*P*Hl)*Hl '*P*Gl;
```
Usando dlqr:

```
[KK,P]= dlqr (G1,H1,Q,R)
```
Para ambos métodos obtenemos:

 $KK =$ 

-31.4524 -3.1668 -5.4984 -3.6014 0.0097

 $P =$ 

```
l.0e+006 * 
  1.7972 0.3273 0.3141 0.2173 
-0.0011
  0.3273 0.1278 0.0573 0.0449 
-0.0005
  0.3141 0.0573 0.0550 0.0381 
-0.0002
  0.2173 0.0449 0.0381 0.0268 
-0.0002
 -0.0011 -0.0005 -0.0002 -0.0002
0.0000
en donde: 
K=-31.4524 -3.1668 -5.4984 -3.6014
Ki =-0.0097
```
### *Cálculo de la ecuación de Riccati del observador y la matriz Ke*

Para el cálculo de la ecuación de Riccati del observador usamos la ecuación (4.28):

$$
P_e(k+1) = Q_e + GP_e(k)G^T - GP_e(k)C^T[R_e + CP_e(k)C^T]^{-1}CP_e(k)G^T
$$
 (4.28)

```
Con Matlab procedemos igual que en la sección anterior: Usando for: 
for i=1:100Ke=(inv(Re+C*Pe*C')*C*Pe*G')';
Pe=Qe+G*Pe*G' -Ke*(Re+C*Pe*C' )*Ke') ; 
end
```
Usando *dlqr* 

[KeT,Pe]<sup>=</sup>dlqr(G' ,C' ,Qe,Re); Ke<sup>=</sup>KeT'

en donde KeT representa a la transpuesta de Ke; G' y C' es la denominación de Matlab para las tranpuestas de G y C, respectivamente.

Obtenemos entonces:

 $Ke =$ 

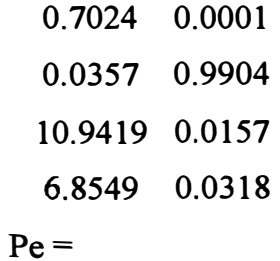

 $1.0e+003$  \*

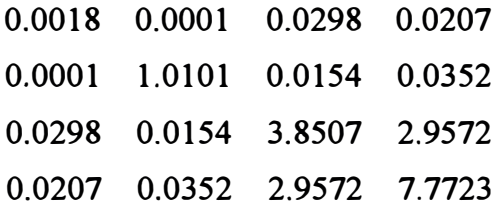

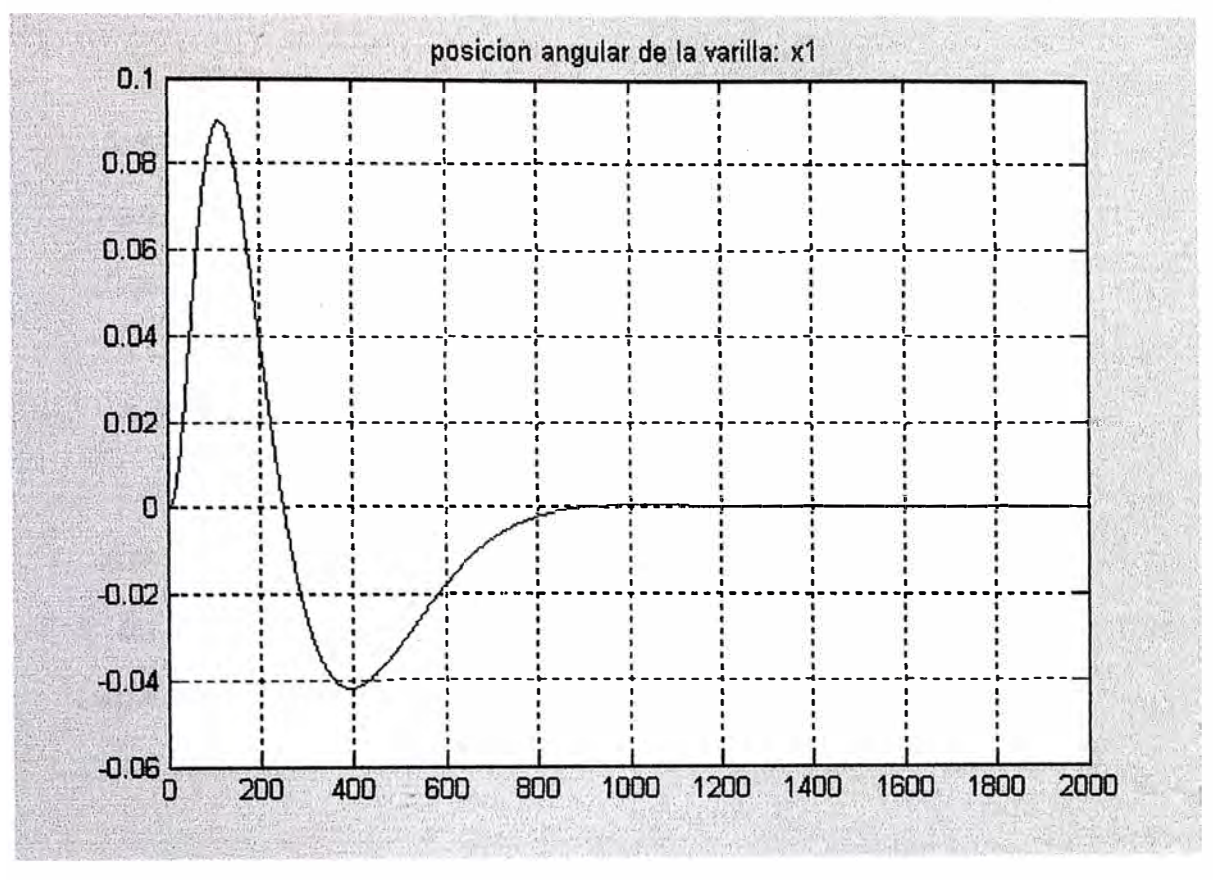

Fig. 4.5 Posición angular controlada de la varilla

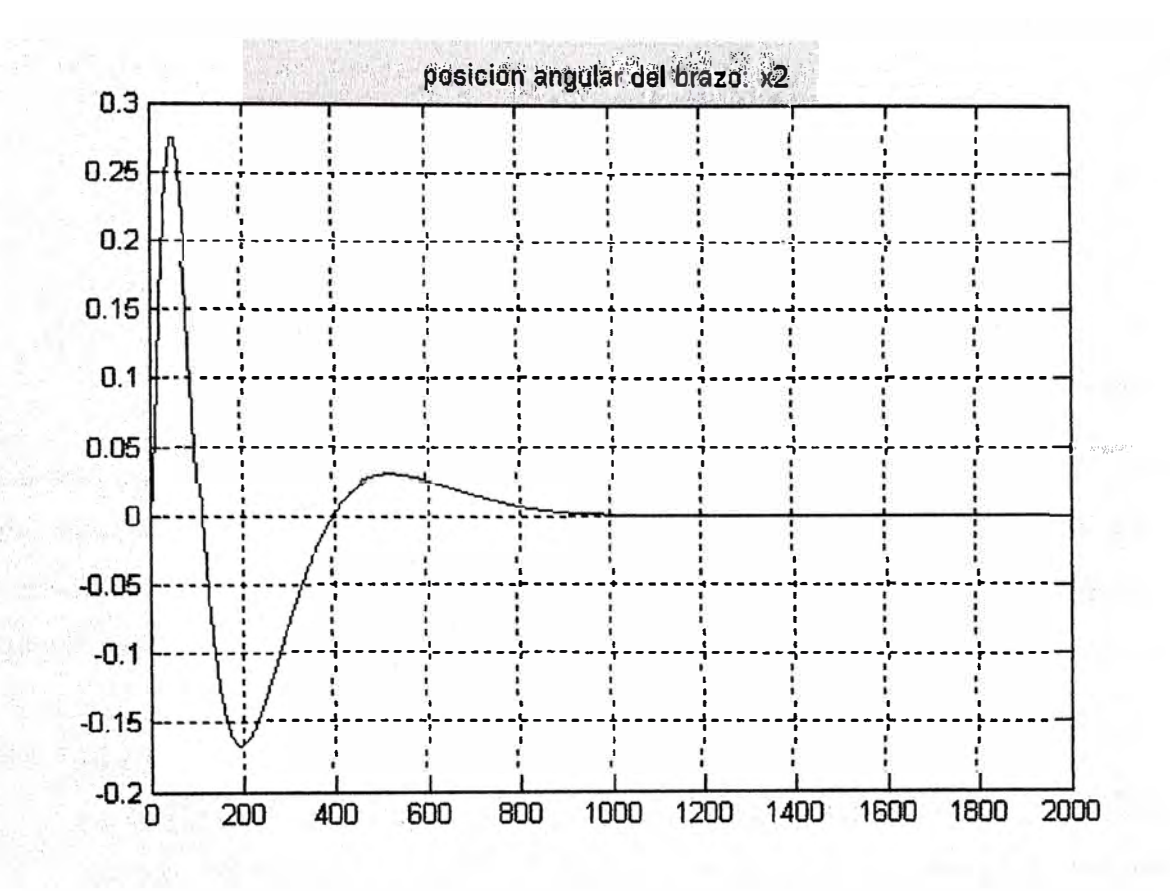

Fig. 4.6 Posición angular controlada del brazo

### **CAPITULO V PROPUESTA DE IMPLEMENTACION**

**En este capítulo se aborda la propuesta de implementación del sistema de control, tanto del Hardware (parte fisica) y del software (parte lógica), que involucra a la planta (Péndulo invertido rotante)** y **al controlador óptimo con observador de estados, aspectos que se pasarán a explicar.** 

### **5.1 El Hardware del Sistema de Control**

**En la figura 5.1 se presenta el esquema de implementación del sistema de control óptimo multivariable con observador de estados, en cualquiera de sus versiones. En dicho esquema se puede observar, que la parte física del sistema de control del Péndulo invertido rotante consta de:** 

- **• Un servomotor D.C. (actuador), con codificador óptico incorporado** y **un sistema de reducción de velocidad. El servomotor se fija en el brazo** y **en la parte final una varilla que gira libremente alrededor de un pivote fijo. Esta unidad viene a ser el proceso a controlar.**
- **• Una tarjeta interfaz de potencia (Generador PWM + Amplificador de potencia), una unidad para el servomotor.**
- **• Una tarjeta sensora, conteniendo dos unidades similares de decodificador + contador UP/DOWN**
- **• Una PC Pentium.**
- **• Una tarjeta de adquisición de datos LAB-PC+ de NATIONAL INSTRUMENTS insertada en el slot de la PC.**

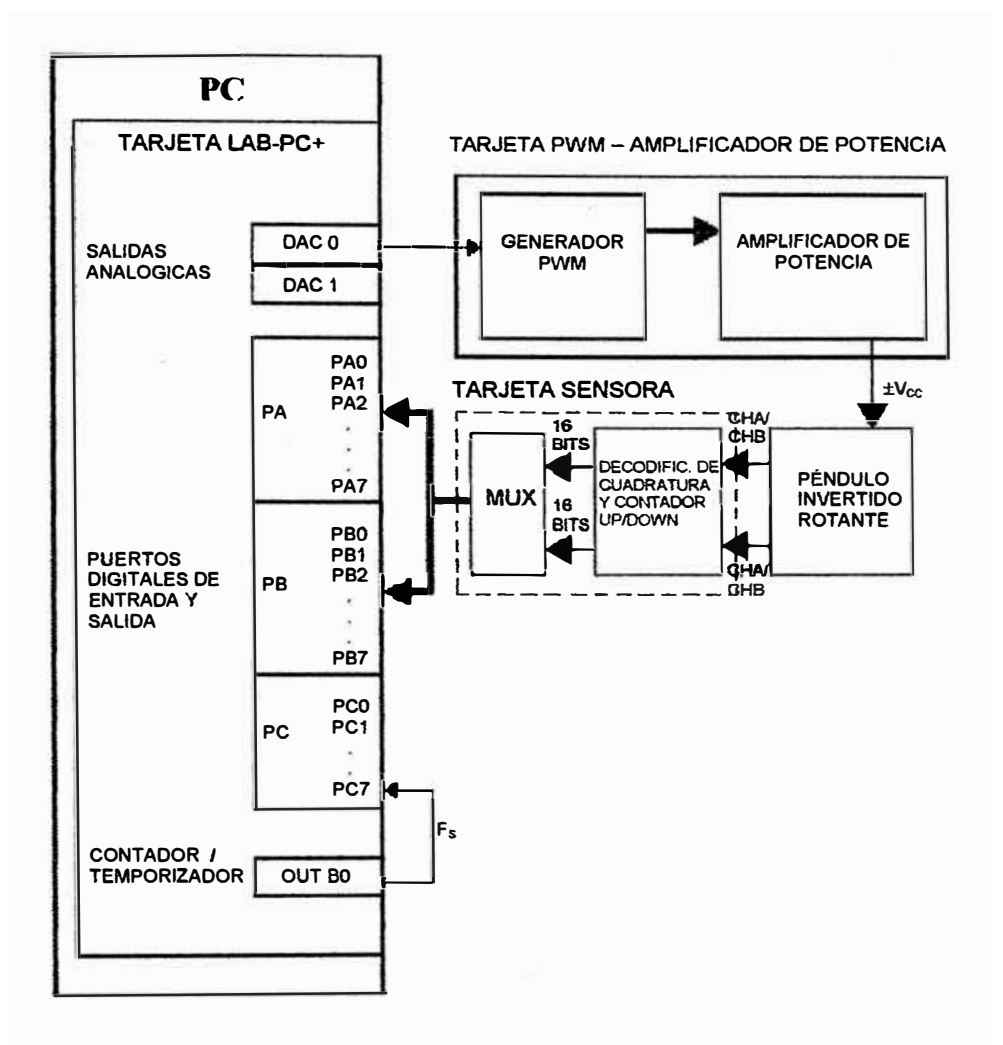

**Fig. 5.1** Diagrama de bloques de la implementación del Sistema

En cuanto a métodos de control de potencia de los motores de corriente continua, podemos citar:

- Rectificación controlada por silicio (tiristores y triacs), permitiendo regular el tiempo de cada semiciclo rectificado, durante el cual deja pasar corriente al circuito.
- Conmutación electrónica, mediante puente de transistores tipos *To H.*
- Modulación por Ancho de pulsos (PWM), permitiendo aplicar potencia al motor mediante impulsos de anchura variante, y periodo constante, que aplicados a la entrada de un amplificador de conmutación tipo To H, producen tensiones de salida aproximadamente igual a la tensión de alimentación, que se aplica a los bornes del motor. A mayor ancho de pulso se consigue una mayor tensión de salida, alcanzando un máximo de ± Vcc.
- Modulación de frecuencia de pulsos (PFM), similar al PWM, pero donde se

vana la frecuencia de los pulsos, manteniendo constante la anchura de los mismos.

Como se puede apreciar, en este informa se propone el uso del método PWM, por su alta fiabilidad y por contar en la actualidad con transistores MOSFET de alta velocidad de conmutación, así como el soporte de altos niveles de corriente. En la figura 5.2 se muestra un tren de pulsos de anchura variable y de penodo constante (seflales PWM).

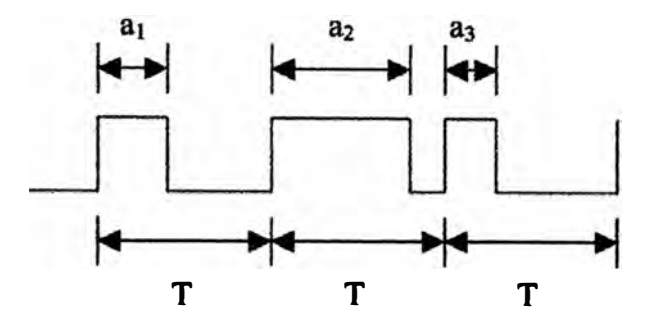

**Fig. 5.2** Tren de pulsos de anchura variante (PWM).

Existen principalmente tres problemas a la hora de controlar un motor de corriente· continua.

- Señal de actuación de baja potencia. La señal de actuación entregada por la PC es de 5V y en el orden de los mA., mientras que la tensión nominal de trabajo del motor es de 24V y la corriente que conswne es de 2A.
- Sentido de giro. Para cambiar el sentido de giro de un motor de corriente continua es necesario invertir la tensión que lo alimenta.
- Consumo de energía. Para variar la velocidad de un motor de corriente continua existen varios métodos. El más común de ellos es variar la tensión de alimentación del mismo, obteniendo una variación proporcional en el número de revoluciones. Uno de los problemas es la disipación de potencia de los amplificadores utilizados para alimentar el motor, ya que si queremos alimentar al motor con la mitad de tensión de alimentación nominal, la mitad de la potencia entregada por la fuente de alimentación se disipa en el amplificador. Este método es muy utilizado si necesitamos que el motor se encuentre en las proximidades de su velocidad nominal.

### **5.1.1 Tarjeta interfaz de potencia**

Esta tarjeta esta conformada por un Generador PWM y el Circuito Amplificador de Potencia, que nos permite variar la posición angular del brazo, de acuerdo al ancho de pulso de la señal PWM. El generador PWM ( .. Pulse Width Modulation"), genera una modulación por ancho de pulso de 250Hz, siendo amplificada por el circuito de potencia, la cual entrega una tensión de alimentación de ± 24 voltios al motor. El circuito de Potencia esta conformada por un sistema de disparo y dos pares de conmutadores A y B, según se muestra en la siguiente figura *5* .3

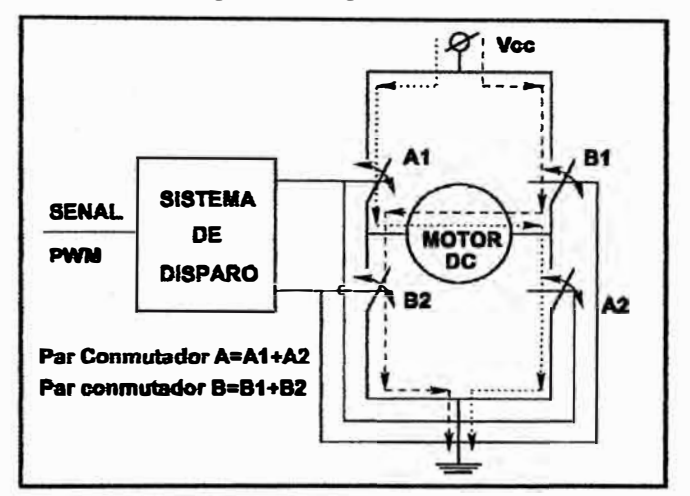

Fig. 5.3 Esquema general del sistema de disparo y conmutación

El sistema de disparo permite la conmutación de cada par A y B, de tal forma que se eviten cortocircuitos durante el tiempo de conmutación de A y B. Cuando el sistema de disparo cierra el conmutador A y abre B, el sentido de la corriente es la línea punteada, induciendo de esta forma una tensión de +Vcc en el motor. Ahora, si el sistema de disparo abre el conmutador A y cierra B, el sentido de la corriente es la línea segmentada, induciendo así una tensión -V ce en el motor. Esto significa que el motor recibe en sus bornes una tensión de onda cuadrada cuyo valor varía entre ± Vcc, con un consumo de corriente que depende de los conmutadores conformados por transistores MOSFET.

Los dos primeros problemas los solucionamos a través de un Puente H, Figura *5* .4

Este puente esta compuesto por cuatro transistores MOSFET, dos de canal N y dos de canal P que los haremos trabajar en corte o saturación, es decir, conducen o no conducen. Cuando queremos que el motor gire hacia un lado hacemos conducir a los transistores MOS 1 (Al) y MOS3 (A2), en este caso el potencial positivo se encuentra en el borne 1 del motor, si queremos que gire en sentido contrario, hacemos conducir los transistores MOS2 (Bl) y MOS4 (B2), en este caso el potencial positivo se encuentra en el borne 2 del motor, es decir, invertimos la tensión aplicada. Para lograr que los transistores conduzcan o no en el momento indicado, se le agrega una etapa de lógica que evita que transistores del mismo lado de la H conduzcan al mismo tiempo, ya que eso provocaría que ambos se quemen debido a que no tienen una resistencia, que limite la corriente que circula a través de ellos.

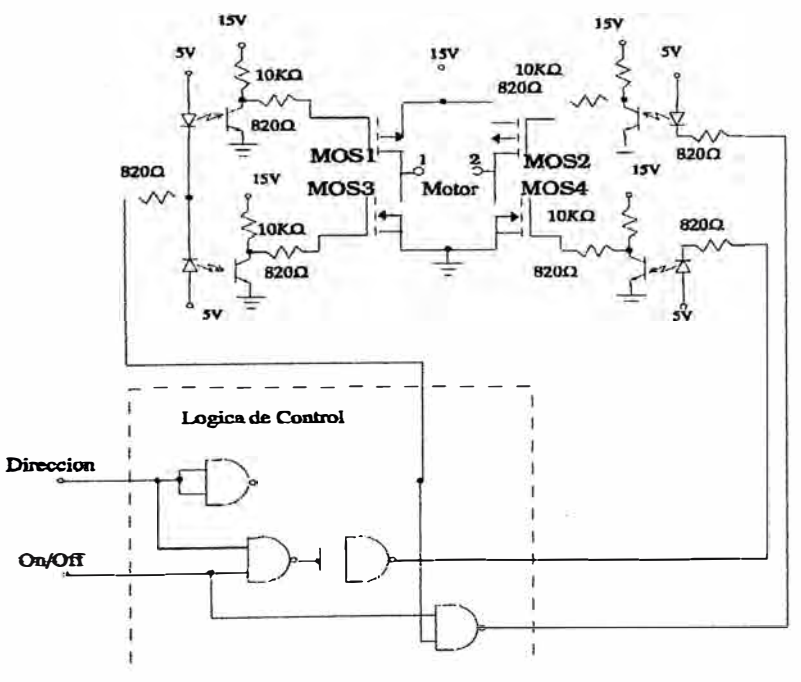

**Fig. 5.4** Puente H

Como se puede apreciar, para solucionar el problema 3, se propone el uso

del método PWM( modulación de ancho de pulso ),el cual por su alta fiabilidad y por contar en la actualidad con transistores MOSFET de alta velocidad de conmutación, así, como el soporte de altos niveles de corriente.

Se alimenta al motor con una señal cuadrada de una frecuencia determinada y amplitud igual a la tensión nominal del motor, a la cual se le modifica el tiempo activo, obteniendo una media de tensión proporcional a ese tiempo. Al ser la frecuencia de la onda, mucho mayor al tiempo de respuesta del motor, este ve en sus bornes la tensión media resultante.

El circuito PWM que proponemos para su implementación, Figura 5.5, tiene como entrada una sefial analógica de O- 5V, la variación del tiempo activo de la sefial PWM se realiza a través de dicha entrada. La frecuencia de PWM que utilizamos es 250Hz.

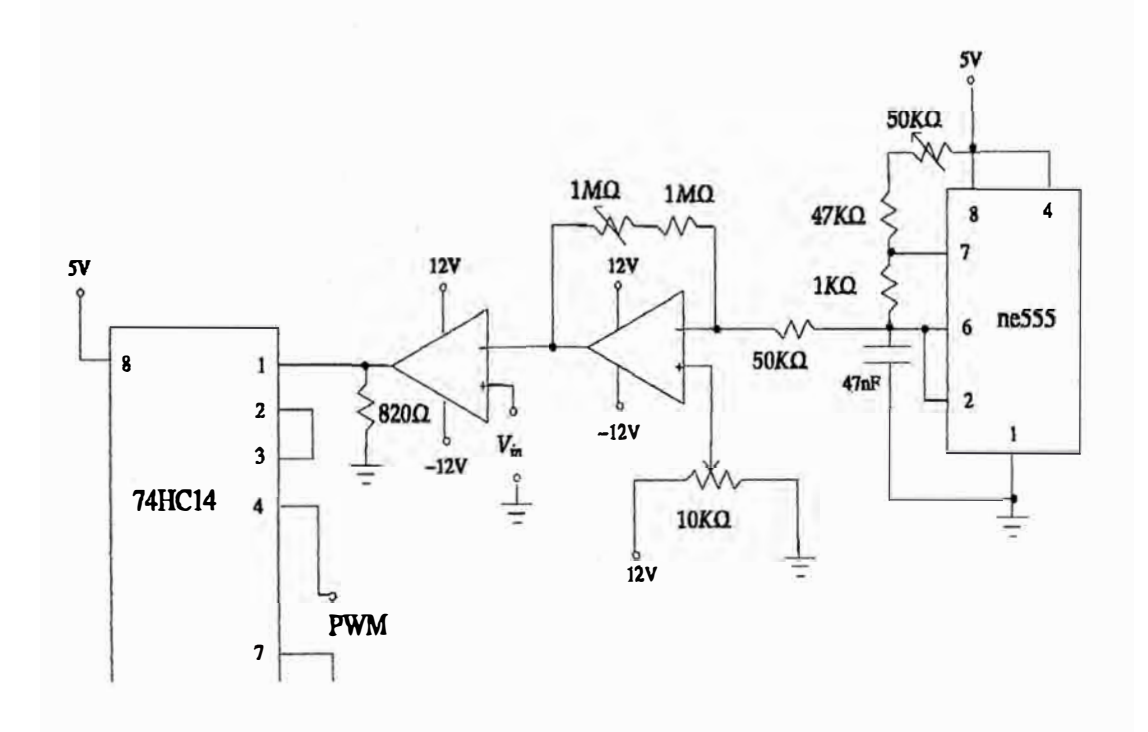

**Fig. 5.5** Circuito de implementación del PWM

### **5.1.2 Tarjeta Sensora**

Encoder Incremental

El encoder incremental consta de dos diodos emisores de luz cada uno enfrentado con un fotodiodo, entre los cuales se ubica un disco con  $n$  ranuras que gira solidaria a un eje, como podemos ver en la Figura 5.6, Figura 5.6.1.

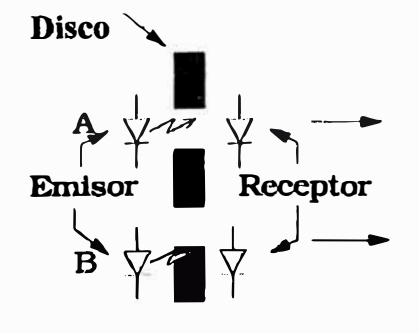

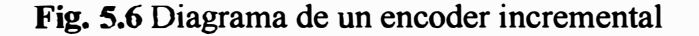

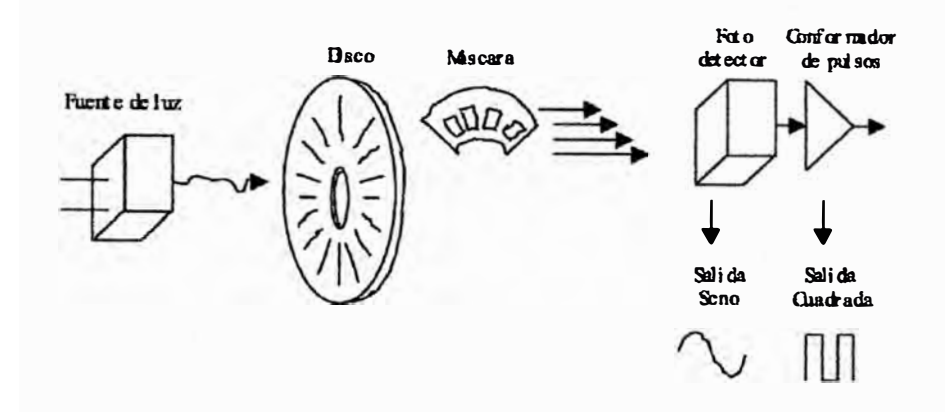

**Fig. 5.6.1** Estructura de un codificador óptico rotatorio

Cuando una ranura se encuentra entre el diodo emisor de luz y el fotodiodo, el fotodiodo sensa la luz emitida, no así cuando entre ambos se encuentra la placa. A medida que el disco gira, obtenemos en los fotodiodos dos señales como las que vemos en la Figura 5.7.

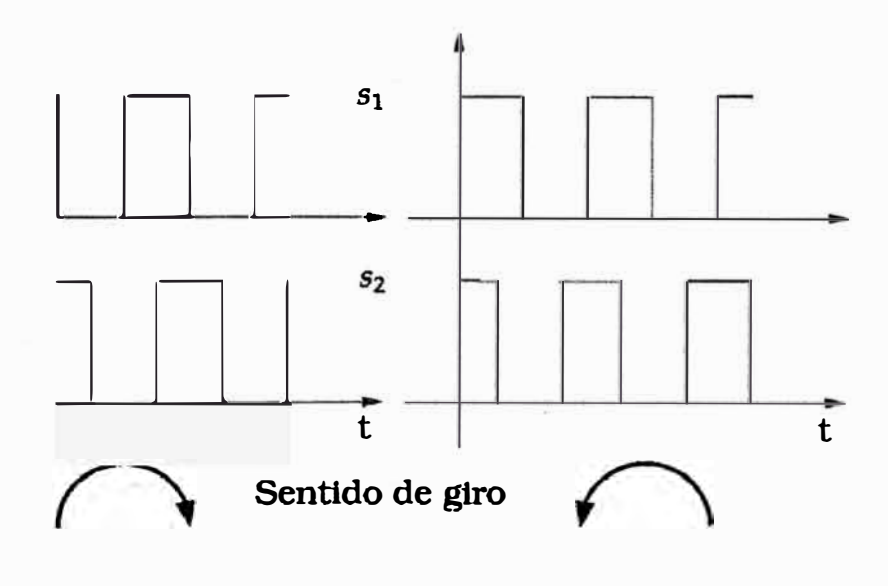

**Fig. 5. 7** Señales en los fotodiodos

El defasaje de 90 grados de las señales es debido a la ubicación de los sensores. Este defasaje es útil para detectar el sentido de giro del eje, si prestamos atención a la Figura 5.7, podemos ver que dependiendo del sentido de giro una señal adelanta a la otra. Tomamos a una señal sl para contar los pulsos, en cada flanco ascendente de *s* 1 contamos un pulso, ahora tenemos que saber si lo sumamos o lo restamos, dependiendo el sentido de giro. Esa información la obtenemos de la señal *s2.* Si *s2* esta en alto, la sumamos, si esta en bajo la restamos.

Una de las ventajas de este tipo de sensor de ángulo, es que el rango de medición es ilimitado, mientras que la mayor desventaja es que los pulsos entregados por el encoder son de alta frecuencia, por lo tanto es posible que al contarlos se pierdan pulsos.

#### **5.1.3 Sensor Magnético**

El sensor magnético consta de un puente de Wheatstone como el de la figura 5. 8, el cual al variar el valor de una de las resistencias se desbalancea provocando una caída de tensión *Vout.*

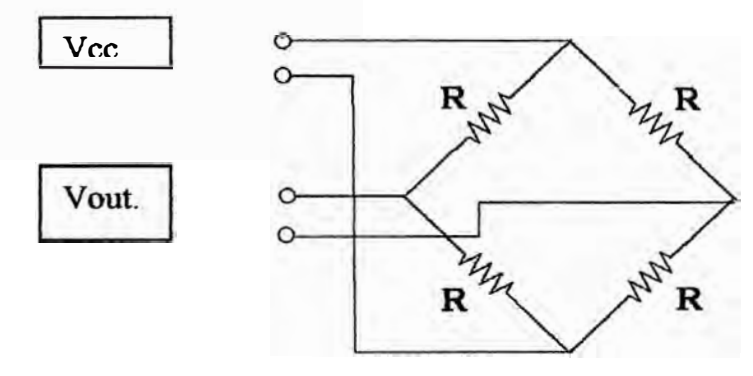

**Fig. 5.8** Sensor Magneto-Resistivo

En nuestro caso, colocamos un imán solidario al péndulo, Figura 5.9, al moverse el péndulo vana el campo magnético sobre el sensor. La señal entregada por el sensor es del orden de los  $\pm$  50uV, por lo tanto es necesario acondicionar la señal para que se encuentre en el rango de 0V a 5V requeridos por la placa de adquisición de datos. Podemos ver el circuito propuesto de implementación en la Figura 5.10.

Debido al imán que colocaremos, este sensor solo trabaja en un rango de ángulo determinado, ± *60<sup>º</sup> .* Como solo utilizaremos el rango ± 18<sup>º</sup> , ajustamos la señal para que los 0-5V correspondan a una variación de  $\pm 18^\circ$ , as1 obtendremos mayor precisión en la conversión.

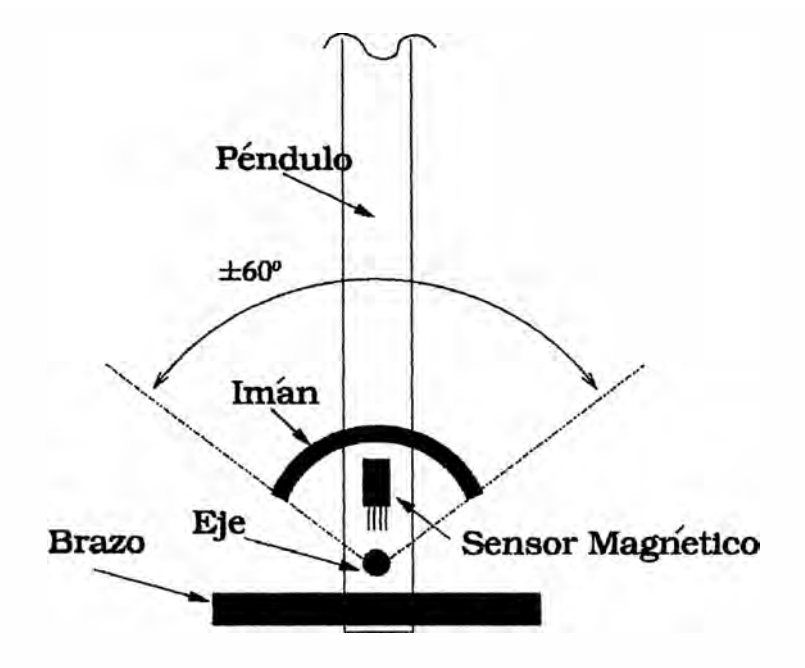

**Fig. 5.9** Montaje del sensor magnético sobre el péndulo

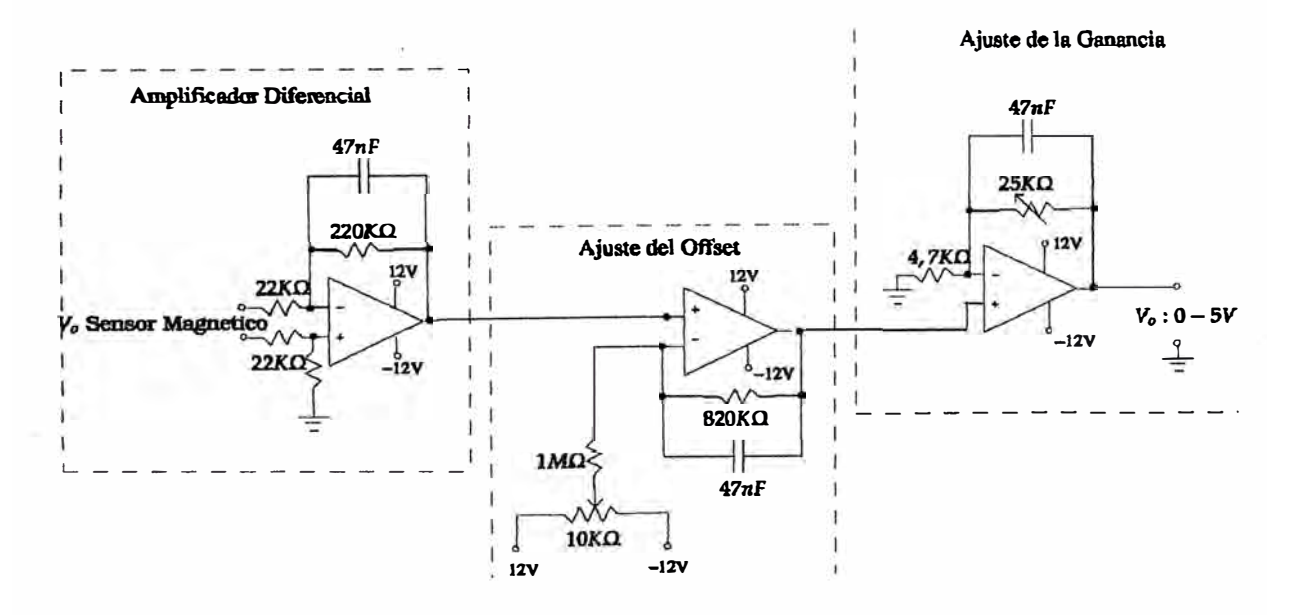

**Fig. 5.1 O** Acondicionador de señal

### **5.2 El Software del Sistema del Control**

Los resultados del proceso de diseño, no son mas que unas cuantas matrices. Pero para que esas matrices realicen el propósito para el que fueron concebidas es necesario algo más. Para ello se desarrollo en Matlab programas que recogiesen el algoritmo y los resultados obtenidos en los gráficos por la simulación, son por los programas que se adjuntan en el Apéndice.

### **CONCLUSIONES Y RECOMENDACIONES**

En esta sección se manifiestan las principales conclusiones y recomendaciones derivadas de la realización del presente ínforme de suficiencia.

1. Las técnicas de control que desarrollamos son técnicas lineales. Aunque utilizamos un sistema no lineal, mostramos que es posible desarrollar técnicas simples aunque el modelo es complejo. La técnica coincide en las especificaciones de diseño que planteamos: estabilización asintótica del ángulo del péndulo y seguimiento a referencias constantes del ángulo de giro del brazo.

2. El diseño de control siguiendo el criterio de optimización, no lo calculamos analíticamente por su complejidad. Para ello utilizamos el software de control de MA TLAB, donde la ventaja es que los únicos parámetros que ajustamos fueron las ponderación de cada una de las variables de estado y de la sefial de control. Para implementar el control por realimentación de estados fue necesario desarrollar técnicas que aproximen las variables de estado que no podemos medir. En nuestro caso propusimos el observador lineal de estado.

3. Al sistema con realimentación de estado, le agregamos acción integral, para lograr seguimiento de referencias constantes, así como hacer mas robusto el lazo cerrado del sistema.

,4. Como se aprecia en los resultados con el uso de MATLAB en los gráficos, todas las respuestas son estables. En el caso de la posición angular del brazo, se observa en todos los casos tratados, que sigue a la señal de referencia tal como se había propuesto en el diseño del control. La posición angular del péndulo o la varilla logra estabilizarse alrededor de cero; es decir se llega a posicionarse en forma vertical.

*5.* En el caso del péndulo invertido rotante, se observa en la respuesta estacionaria, tanto en ia posición anguiar del brazo, como en la posición angular del péndulo, un ciclo limite el cual podría reducirse usando sensores mas precisos, con un tamaño de paso menor.

1. Se recomienda, para futuros trabajos, aplicar técnicas de Control No Lineal, tales como: Linealización por Realimentación Exacta y Control Deslizante; así como su implementación.

**APENDICE** 

**%pír\_c %** PROGRAMA DE SIMULACION DEL PROCESO EN LAZO ABIERTO Y EN TIEMPO CONTINUO **%** QUINTO PROGRAMA DE TITULACION **%** RUSSELL CORDOV A RUIZ

clear all; **%** close all ele % MATRlCES DEL MODELO DEL PROCESO  $A = [0 0 1 0; 0 0 0 1; 32.66 0 0 10.62; 0 0 0 -11.8]$  $B = [0; 0; -8.82; 9.8]$ ;  $Cc = [1 0 0 0; 0 1 0 0];$  Dc = [0; 0]; **%** CALCULO DE LA CONTROLABILIDAD **EN** TIEMPO CONTINUO **M=[B A\*B A"'2\*B AA3\*B};**  rangoM=rank $(M)$ ; %RANGO DEL SISTEMA = 4 **%** CALCULO DE LA OBSERV ABILIDAD EN TIEMPO CONTINUO N=[Cc' A'\*Cc' A'^2\*Cc' A'^3\*Cc'];  $rangeN=rank(N);$ **% RANGO** DEL **SISTEMA= 4**

**%** DETERMINACION DE LA MATRIZ DE TRANSFERENCIA DEL PROCESO:  $[num1, den1] = ss2tf(A, B, Cc, Dc);$ **nurnl 1 =[O -0.0000 -8.8200 0.0000 O]; nwnl2=[0 O 9.8000 O -320.0680]; denll=[l.0000 11.8000 -32.6600 -385.3880 O]; denl2=[1.0000 11.8000 -32.6600 -385.3880** O]; **y l=step(numl l ,denl 1); plot(yl,'-');** hold on;  $y2=step(num12,den12);$ piot(y2,'--'); plot(y2,'r'); title('RESPUESTA DEL PENDULO INVERTIDO ROTANTE EN LAZO ABIERTO') **ylabel('Posicíon del brazo: xl (radianes) y del pendulo: x2 (radianes)') xlabel('Tiempo : segundos') text(22,-0.15,'-** :yl: POSICION DEL BRAZO') **text(22,0.15,'- - :y2:** POSICION DEL PENDULO') grid;

%pir\_d % PROGRAMA DE SIMULACION DEL PROCESO EN LAZO ABIERTO Y EN TIEMPO DISCRETO % QUINTO PROGRAMA DE TITULACION % RUSSELL CORDOVA RUIZ

clear all; % close all ele %MATRICES DEL MODELO DEL PROCESO A= **[O O 1 O;O O O 1;32.66 O O 10.62;0 O O -11.8];**  B **=** [O; O; -8.82; 9.8];  $Cc = [1 0 0 0; 0 1 0 0];$   $Dc = [0; 0];$ % CALCULO DE LA CONTROLABILIDAD EN TIEMPO CONTINUO  $M=[B A*B A^2*B A^3*B];$ rangoM=rank(M); %RANGO DEL SISTEMA= 4 % CALCULO DE LA OBSERV ABILIDAD EN TIEMPO CONTINUO N=[Cc' A'\*Cc' A'^2\*Cc' A'^3\*Cc'];  $rangeN=rank(N);$ % RANGO DEL SISTEMA = 4

%\*\*\*\*\*\*\*\*\*\*\*\*\*\*\*\*\*\*\*\*\*\*\*\*\*\*\*\*\*\*\*\*\*\*\*\*\*\*\*\*\*\*\*\*\*\*\*\*\*\*\*\*\*\*\*\*\*\*\*\*\*\*\*\*\*\*\*\*\* %Discretizacion %\*\*\*\*\*\*\*\*\*\*\*\*\*\*\*\*\*\*\*\*\*\*\*\*\*\*\*\*\*\*\*\*\*\*\*\*\*\*\*\*\*\*\*\*\*\*\*\*\*\*\*\*\*\*\*\*\*\*\*\*\*\*\*\*\*\*\*\*\*

T=0.0007;  $[G,H,Cd,Dd] = c2dm(A,B,Cc,Dc,T,zoh');$ Cdl=[Cd(1,1) Cd(1,2) Cd(1,3) Cd(1,4)]; Cd2=[Cd(2,1) Cd(2,2) Cd(2,3) Cd(2,4)];

```
% CONDICIONES INICIALES 
 x = 0; x = 0; x = 3 = 0; x = 4 = 0;
 x = [x1:x2:x3:x4];
```
% LAZO DE CONTROL N = 2000; % TIEMPO EN SEGUNDOS: T\*N

for  $k=1:N$ 

**%** LEY DE CONTROL **u=l;** 

% PROCESO LINEAL DISCRETIZADO USANDO T=0.005 SEG.  $\frac{9}{8}x = G^*x + H^*u$ ;  $x = [x1; x2; x3; x4];$ 

```
gl l = G(1,1); g12=G(1,2); g13=G(1,3); g14=G(1,4);
 g21 = G(2,1); g22 = G(2,2); g23 = G(2,3); g24 = G(2,4);
 g3 l=G(3,l); g32=G(3,2); g33=G(3,3); g34=G(3,4); 
 g41=G(4,1); g42=G(4,2); g43=G(4,3); g44=G(4,4); 
 hl l=H(l,l); h2l=H(2,l); h3l=H(3,l); h4l=H(4,l); 
 g1=[g11 g12 g13 g14];g2=[g21 g22 g23 g24]; 
 g3=[g3 l g32 g33 g34]; 
 g4=[g41 g42 g43 g44]; 
 x = g1 * x + h11 * u;x2=g2*x+h21 *u; 
 x3=g3*x+h31*u;x^4 = g^4 * x + h^4 * u;\frac{\%x}{x} = x1 + 0.0048 \cdot x3 + 0.0001 \cdot u1;
 \frac{9}{8}x^2=x^2+0.0050*x^4+0.0001*u^2;
 \frac{9}{8}x^3=0.9352*x^3+0.03*u^1-0.0001*u^2;%x4=0.0032*x2+o.0057*x3+0.9899*x4-0.0019*ul+0.0227*u2; 
% ASIGNACION DE VARIABLES PARA PLOTEO 
 y1(k)=x1; y2(k)=x2;U(k) =u; 
 end 
%PLOTEO 
 t = \text{linspace}(0, N^*T, N);figure(l) 
 subplot(2,l,I) 
 plot(t,y l ,'-'); grid 
 title('RESPUESTA DEL PENDULO INVERTIDO EN LAZO ABIERTO') 
 ylabel('POS. ANG. BRAZO (RADIANES)') 
 xlabel(TIEMPO : SEGUNDOS') 
 suhplot(2, 1,2) 
 plot(t,U), grid 
 ylabel('CONTROL U (VOLT.)') 
 xlabel('TIEMPO : SEGUNDOS') 
 figure(2) 
 subplot(2, 1,1) 
 piot(t,y2,'-'); grid
```
title('RESPUESTA DEL PENDULO INVERTIDO EN LAZO ABIERTO') ylabel('POS. ANG. PENDULO (RADIANES)') xlabel('TIEMPO : SEGUNDOS') **subplot(2, 1,2)**  plot(t,U), grid plot(t,O), grid<br>ylabel('CONTROL U (voltios)') xlabel(TIEMPO : SEGUNDOS')

```
% PROGRAMA DE SIMULACION DEL PROCESO 
% QUINTO PROGRAMA DE TITULACION 
% RUSSELL CORDOVA RUIZ 
%Control de péndulo invertido rotante 
%control optimo 
%con integrador 
%Matrices de la variables de estado 
clear all 
A =zeros(4); B=zeros(4, 1);
A(1,3)=1;A(2, 4) = 1;A(3, 1) = 32.66;A(3,4)=10.66;A(4, 4) = -11.8;B(3,1)=-8.82;B(4,1)=9.8;fs=200; 
Ts = 1/fs;[G, H] = c2d(A, B, Ts);
C=[0 1 0 0];[numol3, denol3] = ss2tf(G,H, [0 1 0 0], [0]);GI = [ G zeros(4, 1)-C*G 1 ];
H1 = [ H
    -C*H];
M=[H1 G1*H1 G1^2*H1 G1^3*H1 G1^4*H1];rankM =rank (M) ; 
%sin cuantízadores en los 
sensores 
%solo en la entrada
%0= [ 200 o o 
% o o o 
% o o 100
% o o o 
% o o o 
R=[10];
%con cuantízadores 
Q=[ 200 o o o 
       o 100 o o 
       \degreeVo o o
       o o o o 
       o o o o 
R=[lOOJ; 
P=diag(0, 4);
[KK, P] = DLOR(G1, H1, Q, R)o
                      o 
                      o 
                      o 
                      o 
                          o 
                          o 
                          o 
                          o 
                           o 
                           o 
                           o 
                           o 
                           0.01) 
                          O. 01] ;
```

```
C = [ 1 0 0 0 0 ]0 1 0 0 j;Re=[ 1 0\delta\begin{array}{cc} \n\text{\%} \text{Qe} = \n\end{array} \begin{array}{cc} \n\text{Q} & 1 \\
\text{Q} & 0\n\end{array}\frac{1000}{1000}\frac{a}{c} 0
\frac{6}{5} 0
Re= [ 1 o 
       0 10 };
Oe = 1o 
1000 
         o 
         o 
        0 1 ;
                 o 
                 o 
                 o 
               o 
               o 
               o 
                       o o 
                       \begin{matrix} 0 && 0 \\ 1 && 0 \end{matrix}\thetaO 1000] 
                      o o 
                      0.9 00.9 O 
                      O 1000] ; 
Pe=diag(0,3);[Ker, Pe]=DLQR(G', C', Qe, Re);Ke=KeT' 
Pe 
K=[KK(1) KK(2) KK(3) KK(4)];
KI = -KK(5);C=[0 1 0 0];<br>GG=[ G-H
           G-H*K H*KI-C*G+C*H*K 1-C*H*KI ];
HH=[0;0;0;0;1];
CC=[O O 1 O O}; 
FF=[l O O O O]; 
LL=[O 1 O O OJ; 
MM=(O O O 1 O]; 
DD=[OJ; 
rden=eig(GG); 
(num3,den3J=ss2tf(GG,HH,CC,DD); 
[numl,den1J=ss2tf(GG,HH,FF,DD); 
[num2,den2]=ss2tf(GG,HH,LL,DD);[num4,den4]=ss2tf(GG,HH,MM,DD);preg=ínput('mostrar graficos ? (s/n) ', 's'); 
if preg=='s' 
figure 
zplane(num3,den3) 
XX=1;tf=2000;U=ones(1,tf+1)*XX;k=0:tf;x3=filter(num3,den3,U);figure 
plot(k,x3, '-');
```

```
grid 
title('posición del brazo: x3') 
xl=filter(numl,denl,U);figure
plot(k, x1, ' - ');
grid 
títle('posicíón angular de la varilla: xl')
x2=filter(num2,den2,U};figure
plot(k, x2, '-");
gríd 
title('velocidad angular de la varilla: x2') 
x4=filter(num4,den4,U);figure 
plot(k, x4, '-'');
grid
title('velocidad del brazo: x4')
end 
theta ínic=O;
C=[ 1 O O O 
    O 1 O O]; 
G KeC=G-Ke*C;
```
### **BIBLIOGRAFÍA**

- l. C-T Chen. "Linear System Theory and Design", Oxford University Press", 1999.
- 2. H. Khalil. "Nonlinear Systems", Ed. Prentice Hall,1996.
- 3. Katsiuto Ogata "Control Moderno", Ed. Prentice Hall,1998.
- 4. Graham C. Goodwin, Stefan F. Graebe and Mario E. Salgado "Control System Design", Ed. Prentice Hall International 2001.
- *5.* John S. Bay "Linear Space Systems", Me Graw Hill, 1999
- 6. Lennart Ljung "System Identification: Theory for the User", Ed. Prentice Hall, 1997
- 7. **MathWorks,** Inc., MATLAB Reference Guide, Prentice Hall, Englewood Cliffs, New Jersey, primera edición, 1992.
- 8. MathWorks, Inc., Control System Toolbox Users Guide, Prentice Hall, Englewwód Cliffs, New Jersey, primera edición, 1992.